Министерство сельского хозяйства Российской Федерации Новочеркасский инженерно-мелиоративный институт им. А.К. Кортунова ФГБОУ ВОДонской ГАУ Мелиоративный колледж имени Б.Б. Шумакова

 $\frac{1}{2}$ июня 2018  $\Gamma$ Овочер **PBOH** 

*«СОГЛАСОВАНО» «УТВЕРЖДАЮ»*  $\overline{Q}$   $\overline{Q}$   $\overline{$ Иуквянченко Е.П.  $\sqrt{M/4}$  Полубедов С.Н. 29<sup>%</sup> июня 2018.  $\Gamma$ .

РАБОЧАЯ ПРОГРАММА

**нескольким профессиям рабочих, должностям**  лисние рач<br>https://www.com нескольким профессиям рабочих, должностям

21.02.04 Землеустройство **Специальность**<br> **Специальность**<br> **CПЕЦИАЛЬНОСТЬ**<br> **C TEXAL SEXISTED** 

**Увалификация выпускника Среднее профессиональное профессиональное профессиональное вам и техник-землеустроитель** 

**Уровень образования Базование Базование Бразование Бразование Бразование** 

(базовый, углубленный по ФГОС)

(базовый, углубленный по ФГОС)

**3 года 6 мес.** -

 $(n + \alpha)$  срок освоения  $(n + \alpha)$ 

**Пода о мес. Пода о мес.** я ооразовательн<br>-

Почвоведения, орошаемого земледелия и геодезии

 $(IO3n\Gamma)$ 

(полное, сокращенное наименование кафедры)

Профессионального модуля служащих служащих служащих (шифр, наименование профессионального модуля)

**Уровень подготовки по ППСЗ** Базовый

Форма обучения

Кафедра

Срок освоения ППССЗ

 ДОКУМЕНТ ПОДПИСАН ЭЛЕКТРОННОЙ ПОДПИСЬЮ Сертификат:

.<br>ID7AE5EBC4DEAEDE2821DE436 Владелец: Мельник Татьяна Владимировна Действителен: с 19.07.2022 до 19.10.2023

**Землеустройство** в рамках укрупненной группы специальностей 21.00.00 «Прикладная геология, горное дело, нефтегазовое дело и геодезия**»**, утверждённого приказом государственного образовательного стандарта<br>профессионального образования (далее - СI  $-$  CITO)  $\Pi$ O специальности 21.02.04 Землеустройство в рамках укрупненной группы специальностей 21.00.00 «Прикладная геология, горное дело, нефтегазовое дело и геодезия», утверждённого приказом Минобрнауки России от 12 мая 2014 г. № 485.

Новочеркасский инженерно-мелиоративный институт Организация-разработчик: имени А.К. Кортунова - филиал федерального государственного бюджетного образовательного учреждения высшего образования «Донской государственный **Разработу и представить доститать доститать доститать доститать доститать доститать доститать доститать доститать доститать доститать доститать доститать доститать доститать доститать до** 

(сокращенное наименование кафедры)

Заведующий кафедрой

Заведующая библиотекой

Учебно-методическая комиссия

(подпись) (Ф.И.О.) **Обсуждена и согласована:**<br>
кафедра ПОЗиГ протокол № 6 ∕от« 21 » июня 2018 г.

Полуэктов Е.В.

Рощина Ж.В.

Чалая С.В.  $(\Phi$ <sub>M</sub>.O.)

протокол № 6 от« 29 » июня 2018 г.

 $\overline{\mathcal{O}}$ 

 $\alpha$ (должность, кафедра) **Политись** (подпись) (Ф.И.О.)

Разработчик доц. каф. ПОЗиГ

(подпись)

 $(\text{no/image}_b)$  ( $(\Phi, M, O.)$ 

# **СОДЕРЖАНИЕ**

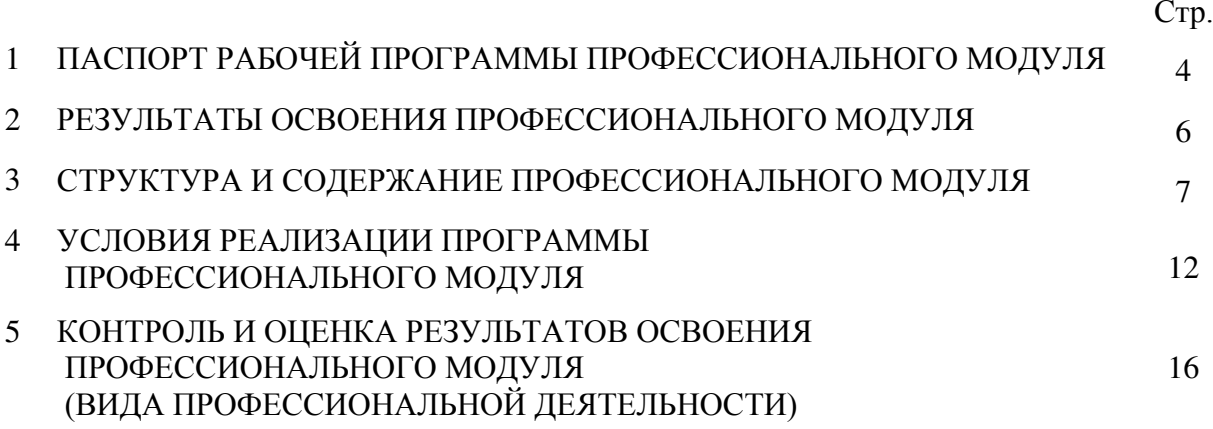

## **1 ПАСПОРТ РАБОЧЕЙ ПРОГРАММЫ ПРОФЕССИОНАЛЬНОГО МОДУЛЯ**

Рабочая программа профессионального модуля (далее рабочая программа) – является частью программы подготовки специалистов среднего звена (ППССЗ) в соответствии с ФГОС СПО по специальности **21.02.04 «Землеустройство»** (базовой подготовки) в рамках укрупненной группы 21.00.00 «Прикладная геология, горное дело, нефтегазовое дело, геодезия» в части освоения основного вида профессиональной деятельности (ВПД): Замерщик на топографо-геодезических и маркшейдерских работах и соответствующих профессиональных компетенций (ПК) и общих компетенций (ОК):

ПК 1.1. Выполнять полевые геодезические работы на производственном участке.

ПК 1.2. Обрабатывать результаты полевых измерений.

ПК 1.3. Составлять и оформлять планово – картографические материалы

ПК 1.4. Проводить геодезические работы при съемке больших территорий.

ПК 1.5 Подготавливать материалы аэро - и космических съемок для использования при проведении изыскательских и землеустроительных работ.

ПК 2.5 Осуществлять перенесение проектов землеустройства в натуру, для организации и устройства территорий различного назначения.

ПК 5.1 Выполнять топографо-геодезические работы

ОК1.Понимать сущность и социальную значимость своей будущей профессии, проявлять к ней устойчивый интерес.

ОК2.Организовывать собственную деятельность, выбирать типовые методы и способы выполнения профессиональных задач, оценивать их эффективность и качество

ОК3.Принимать решения в стандартных и нестандартных ситуациях и нести за них ответственность.

ОК4.Осуществлять поиск и использование информации, необходимой для эффективного выполнения профессиональных задач, профессионального и личностного развития

ОК5.Использовать информационно-коммуникационные технологии в профессиональной деятельности.

ОК6. Работать в коллективе и команде, эффективно общаться с коллегами, руководством, потребителями.

ОК7. Брать на себя ответственность за работу членов команды (подчиненных), за результат выполнения заданий.

ОК8.Самостоятельно определять задачи профессионального и личностного развития, заниматься самообразованием, осознанно планировать повышение квалификации.

ОК9. Ориентироваться в условиях частой смены технологий в профессиональной деятельности.

Рабочая программа профессионального модуля может быть использована в дополнительном профессиональном образовании и профессиональной подготовке работников в области выполнения работ по рабочей профессии «Замерщик на топографогеодезических и маркшейдерских работах» при наличии среднего (полного) профессионального образования. Опыт работы не обязателен.

#### **1.2 Цели и задачи модуля – требования к результатам освоения модуля**

С целью овладения указанным видом профессиональной деятельности и соответствующими профессиональными компетенциями обучающийся в ходе освоения профессионального модуля должен:

#### **иметь практический опыт:**

- выполнения полевых геодезических работ на производственном участке;

- обработки результатов полевых измерений;

- составления и оформления планово-картографических материалов;

- проведения геодезических работ при съемке больших территорий;

- проведения топографо-геодезических и маркшейдерских работ;

#### **уметь:**

- проводить топографо-геодезические и маркшейдерские работы;

- проводить проверку и установку топографо-геодезических и маркшейдерских приборов

и инструментов на точке (пункте) наблюдения;

- производить инструментальную выверку уровня на рейке;

- участвовать в рекогносцировке местности, привязке ориентирных пунктов и измерение высоты знака;

- проводить предварительный поиск исходных пунктов;

- осуществлять выбор переходных точек;

- руководить работами по расчистке трасс для визирок;

- доставлять на пункт триангуляции или полигонометрии высокоточных оптических приборов;

- проводить простейшие вычисления;

- вести записи в полевом журнале.

#### **знать:**

- назначение топографо-геодезических и маркшейдерских работ;

- порядок ведения полевого журнала;

- правила проверки и установки на точке (пункте) наблюдения топографо-геодезических и маркшейдерских приборов и инструментов;

- правила и порядок выверки уровня на рейке по отвесу;

- правила нахождения исходных пунктов и выбора переходных точек;
- конструкции геодезических и маркшейдерских знаков;
- методы определения устойчивости и жёсткости сигналов;
- правильность закладки центров и ориентирных пунктов;
- требования, предъявляемые к условиям видимости и изображений;
- устройство и правила обращения с геодезическими приборами;
- правила хранения и ухода за отражателями, аккумуляторами и элементами питания;

- методы проверки оптических приборов.

#### **1.3 Использование часов вариативной части образовательной программы\***

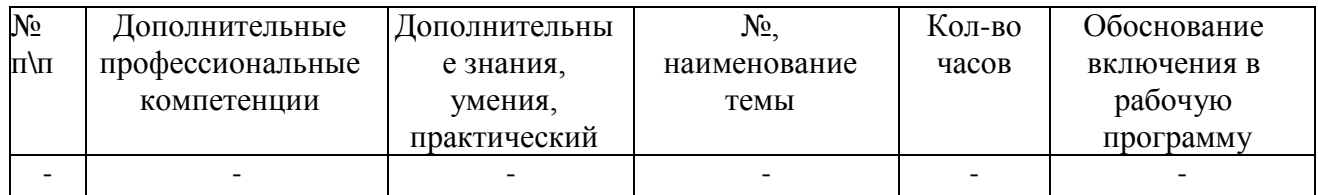

**\*-** *пункт 1.3 оформляется, если часы вариативной части использовались при разработке программы;*

### **1.4 Рекомендуемое количество часов на освоение программы профессионального модуля:**

всего–126 часов, в том числе: максимальной учебной нагрузки обучающегося–54 часа, включая: обязательной аудиторной учебной нагрузки обучающегося–36 часов; самостоятельной работы обучающегося–14 часов; консультации – 4 часа; учебной практики–72 часа.

## **2. РЕЗУЛЬТАТЫ ОСВОЕНИЯ ПРОФЕССИОНАЛЬНОГОМОДУЛЯ**

Результатом освоения программы профессионального модуля является овладение<br>ощимися видом профессиональной деятельности (ВПД) Замерщик на обучающимися видом профессиональной деятельности (ВПД) **топографогеодезических и маркшейдерских работах**, в том числе профессиональными (ПК) и общими (ОК) компетенциями:

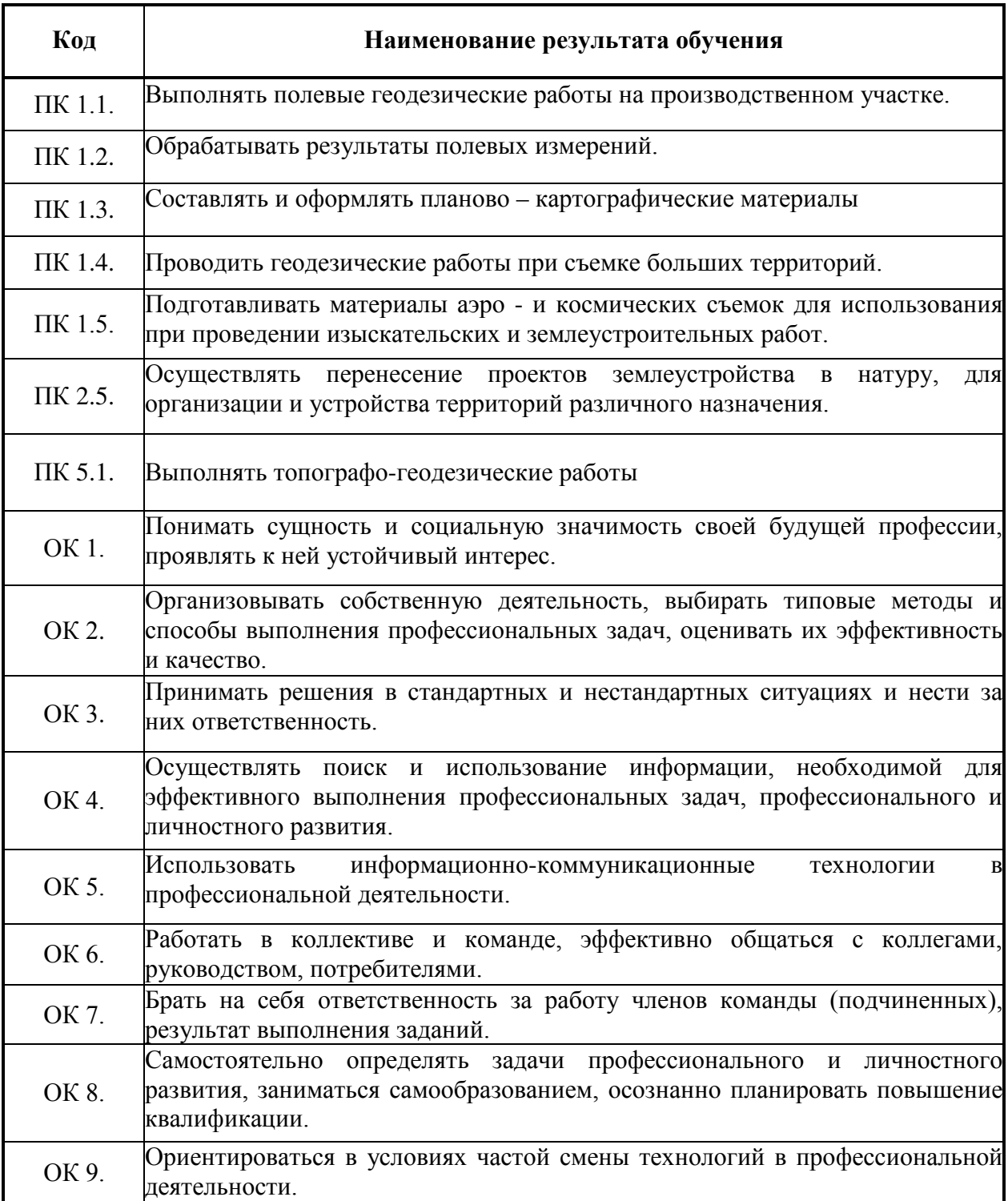

## **3. СТРУКТУРА И СОДЕРЖАНИЕ ПРОФЕССИОНАЛЬНОГОМОДУЛЯ**

## **3.1 Тематический план профессионального модуля**

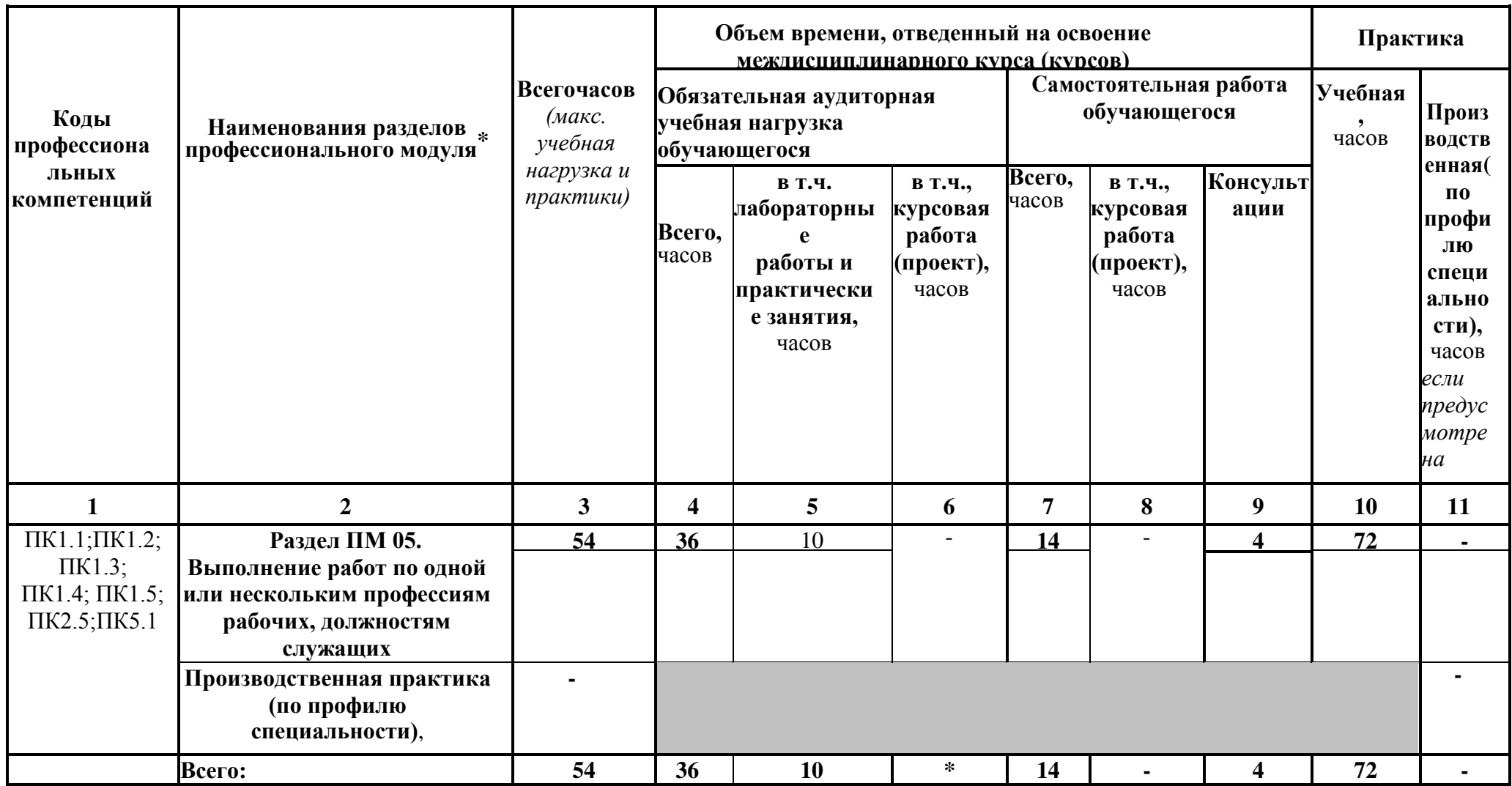

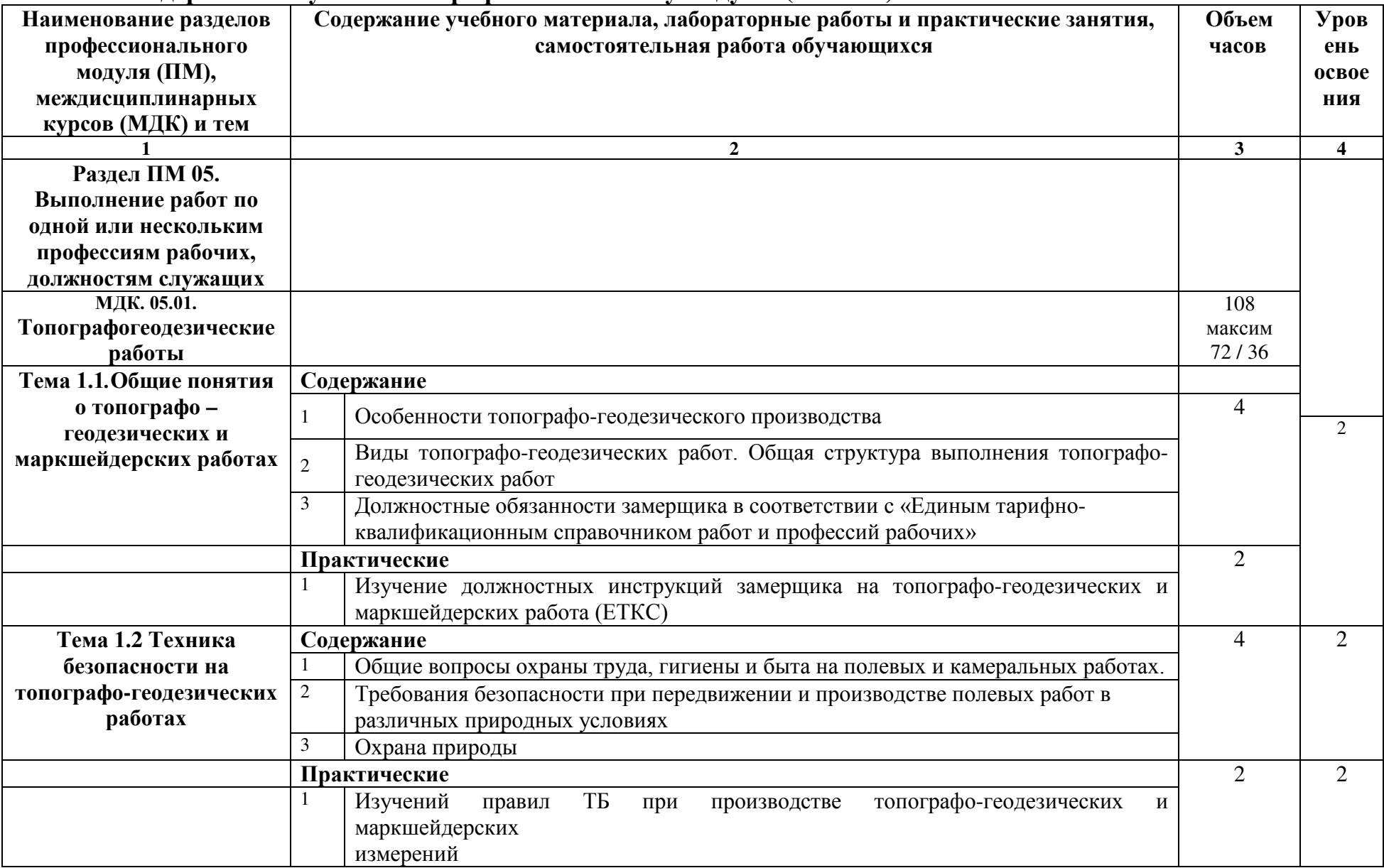

## **3.2 Содержание обучения по профессиональному модулю ( ПМ.05 )**

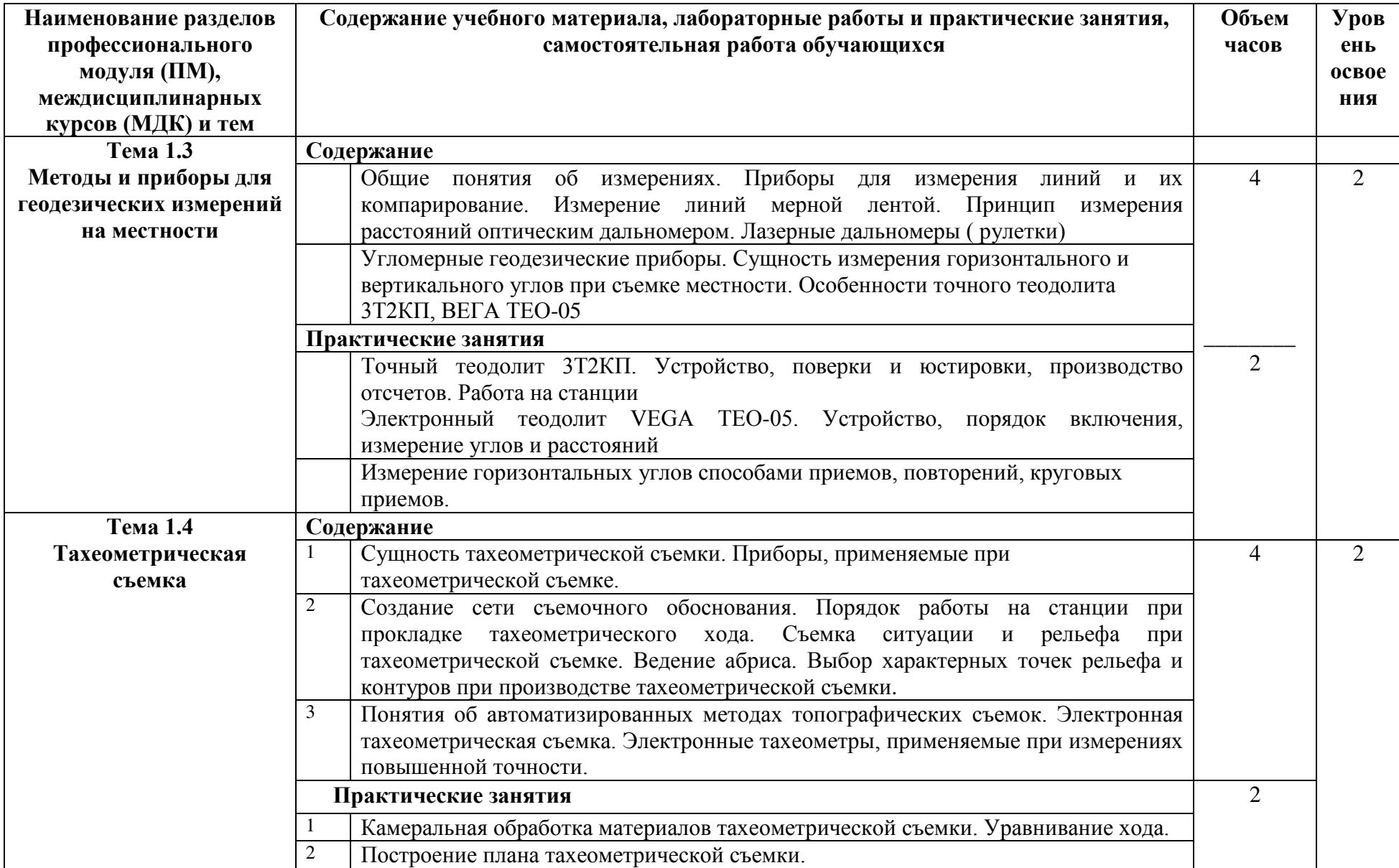

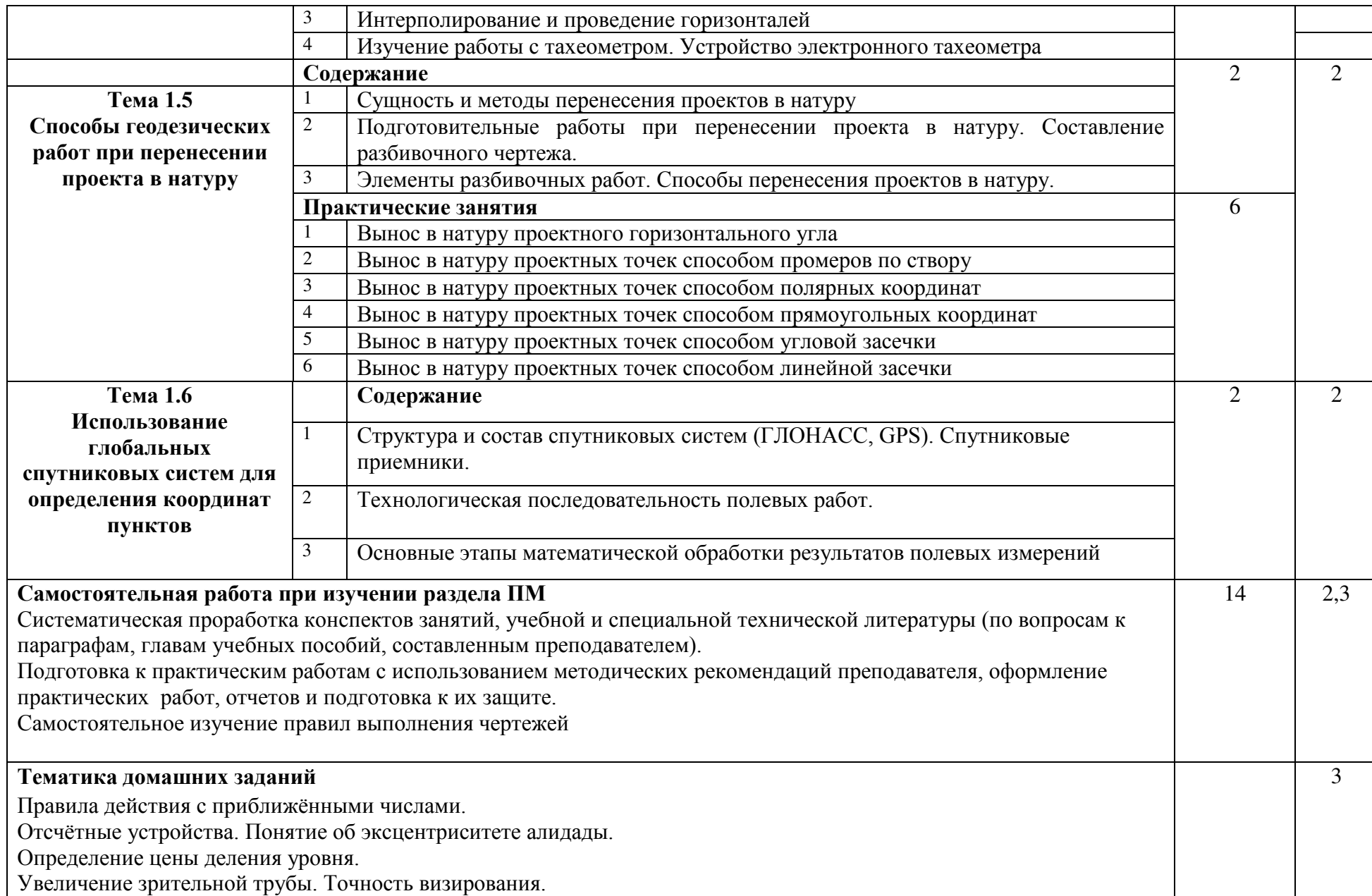

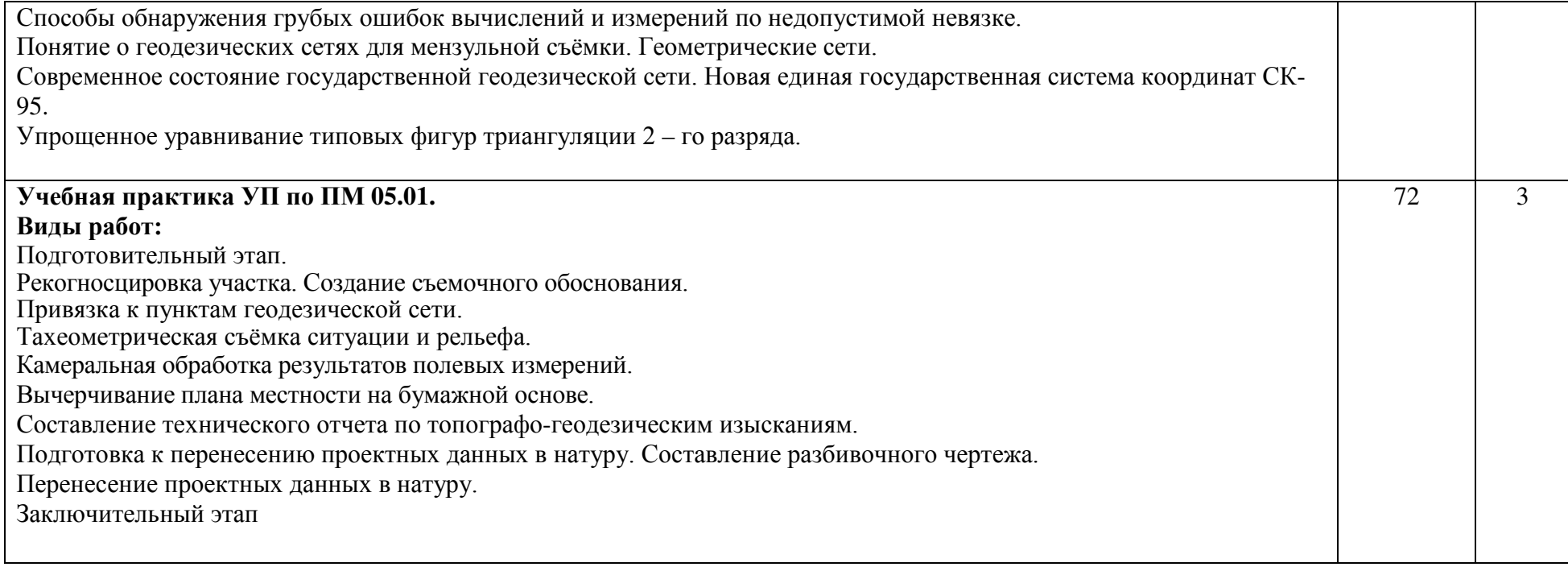

## **4. УСЛОВИЯ РЕАЛИЗАЦИИ ПРОГРАММЫ ПРОФЕССИОНАЛЬНОГО МОДУЛЯ**

## **4.1 Требования к минимальному материально-техническому обеспечению**

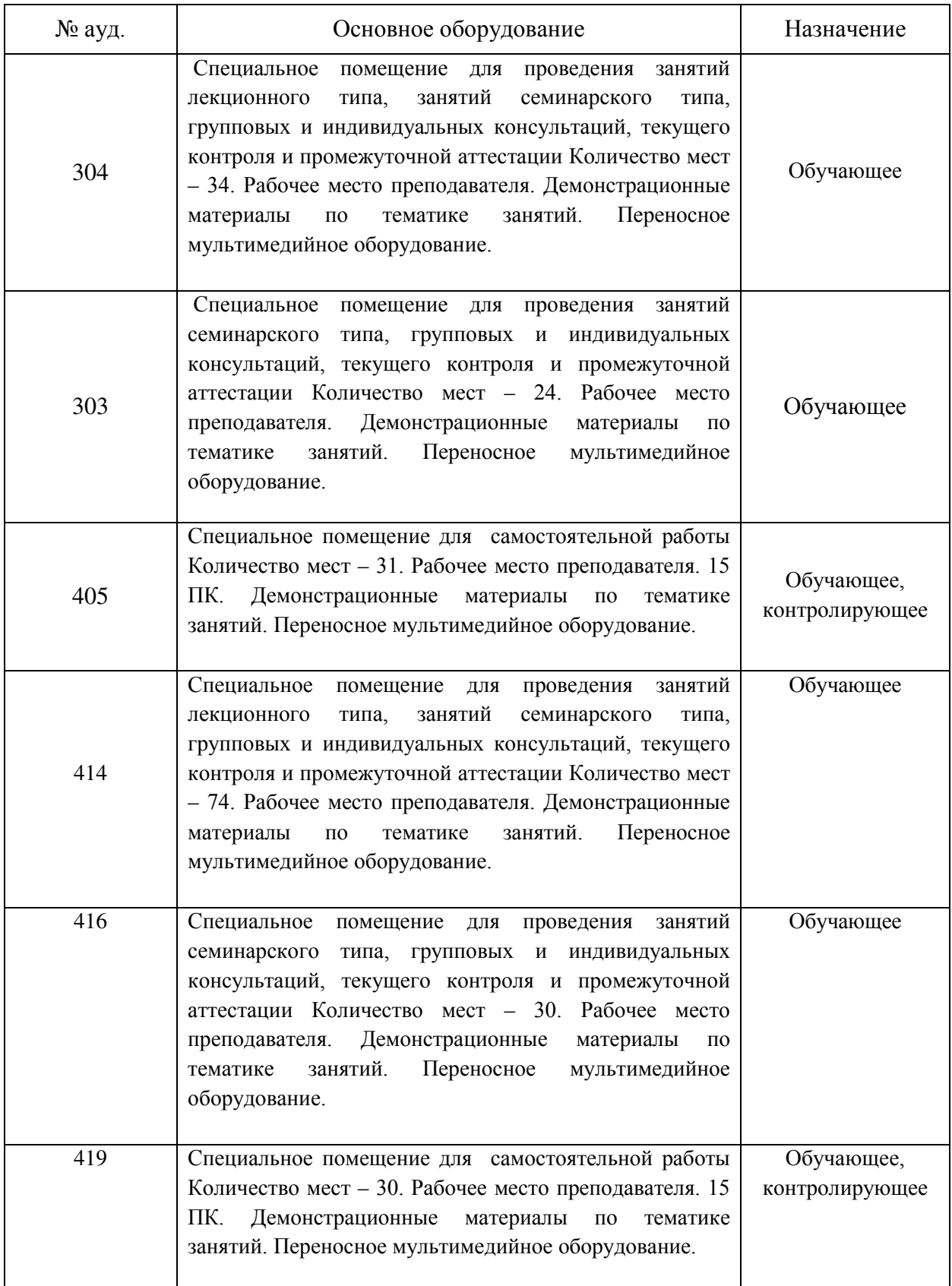

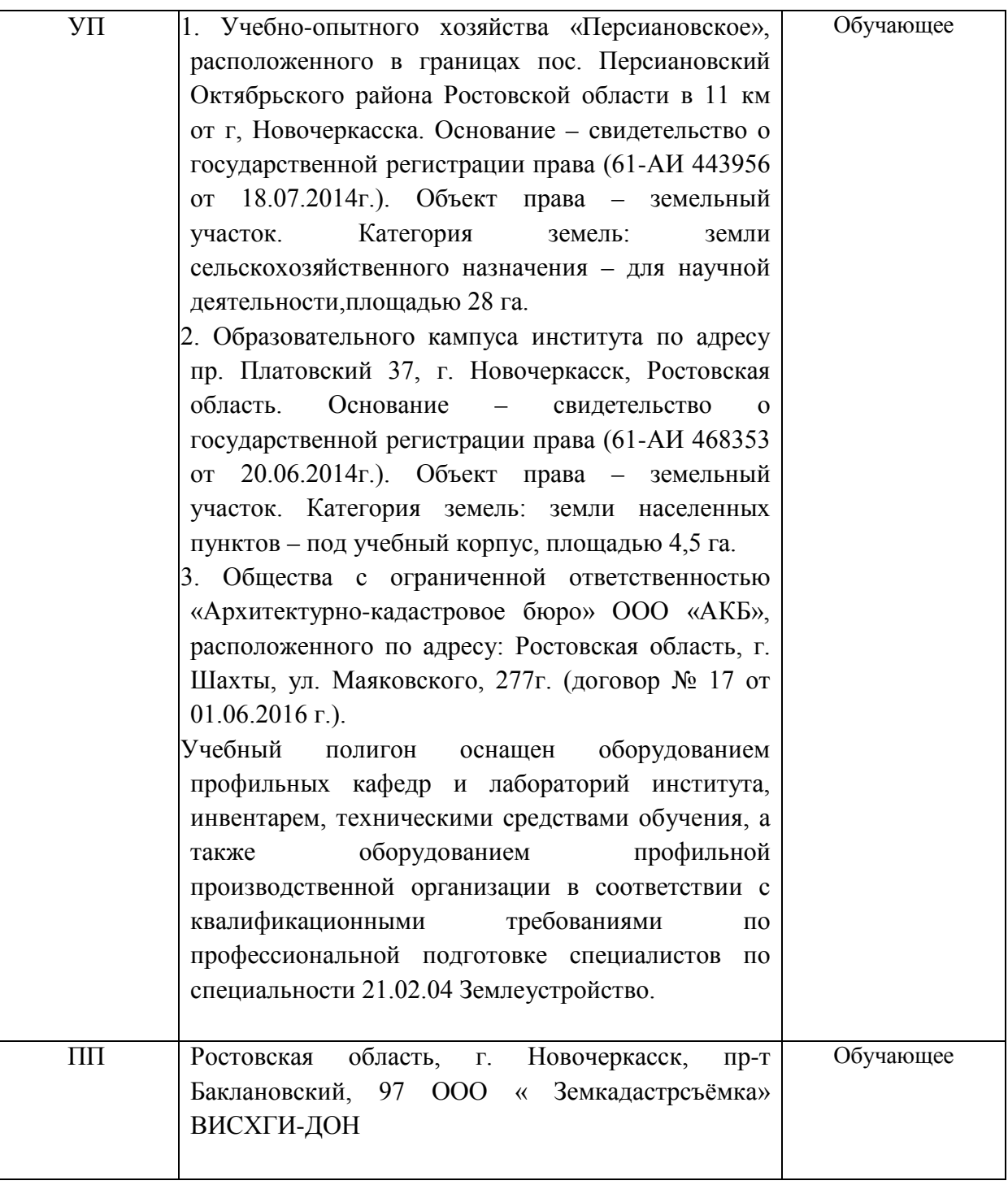

#### **4.2 Информационное обеспечение обучения**

#### **Перечень рекомендуемых учебных изданий, Интернет-ресурсов, дополнительной литературы Основные источники:**

1. Киселев, М.И. Геодезия [Текст] : учебник для сред. проф. образования / М. И. Киселев, Д. Ш. Михелев. - 12-е изд., стереотип. - М. : Академия, 2015. - 382 с. - (Профессиональное образование). - ISBN 978-5-4468-2313-0 : 1017-06.

2. Дьяков, Б.Н. Основы геодезии и топографии [Электронный ресурс] : учеб.пособие [для студ. сред. и высш. учеб. заведений] / Б. Н. Дьяков, В. Ф. Ковязин, А. Н. Соловьев ; под ред. Б. Н. Дьяконова. - Москва : Лань, 2016. - 272 с. : ил. - (Специальная литература). - Режим доступа : http://e.lanbook.com/books/element.php?pl1\_id=71747. - ISBN 978-5-8114-1193-1.

3. Солодовник, А.И. Инженерная геодезия [Текст] : курс лекций по инженерной геодезии для студ. среднего проф. образования 1 курса спец. "Природоохр. обустр-во територий" / А. И. Солодовник ; Новочерк. инж.-мелиор. ин-т Донской ГАУ. - Новочеркасск, 2016. - 97 с. - б/ $1^{\circ}$ 

4. Солодовник, А.И Инженерная геодезия [Электронный ресурс] : курс лекций по инженерной геодезии для сред. проф. образования 1 курса спец. "Природоохранное обустройство территорий" / А. И. Солодовник ; Новочерк. инж.-мелиор. ин-т Донской ГАУ. - Электрон. дан. - Новочеркасск, 2016. - ЖМД ; PDF ; 4,93 МБ. - Систем. требования : IBM PC ; Windows 7 ; Adobe Acrobat 9 . - Загл. с экрана .

#### **Дополнительные источники:**

1. Методические указания по самостоятельному изучению дисциплины [Электронный ресурс]: (приняты учебно-методическим советом института протокол № 3 от «30» августа 2017 г.) /Новочерк. инж. мелиор. ин-т ДонскойГАУ. – Электрон. дан. – Новочеркасск, 2017. – Режим доступа: http://www. ngma.su

2. Методические рекомендации по организации самостоятельной работы обучающихся в НИМИ ДГАУ [Электронный ресурс]: (введ. в действие приказом директора №106 от 19 июня 2015г.) /Новочерк. инж. мелиор. ин-т ДонскойГАУ. – Электрон. дан. – Новочеркасск, 2015. – Режим доступа: http://www. ngma.su

3. Солодовник, А.И. Инженерная геодезия [Текст] : практикум для сред. проф. образования 1 курса спец. "Природоохр. обустр-во тер-рий" / А. И. Солодовник ; Новочерк. инж.-мелиор. ин-т Донской ГАУ. - Новочеркасск, 2016. - 41 с. - б/т 2 экз.

4. Солодовник, А.И. Инженерная геодезия [Электронный ресурс] : практикум для студ. среднего проф. образования 1 курса спец. "Природоохранное обустройство территорий" / А. И. Солодовник ; Новочерк. инж.-мелиор. ин-т Донской ГАУ. - Электрон. дан. - Новочеркасск, 2016. - ЖМД ; PDF ; 1,64 МБ. - Систем. требования : IBM PC ; Windows 7 ; Adobe Acrobat 9 . - Загл. с экрана.

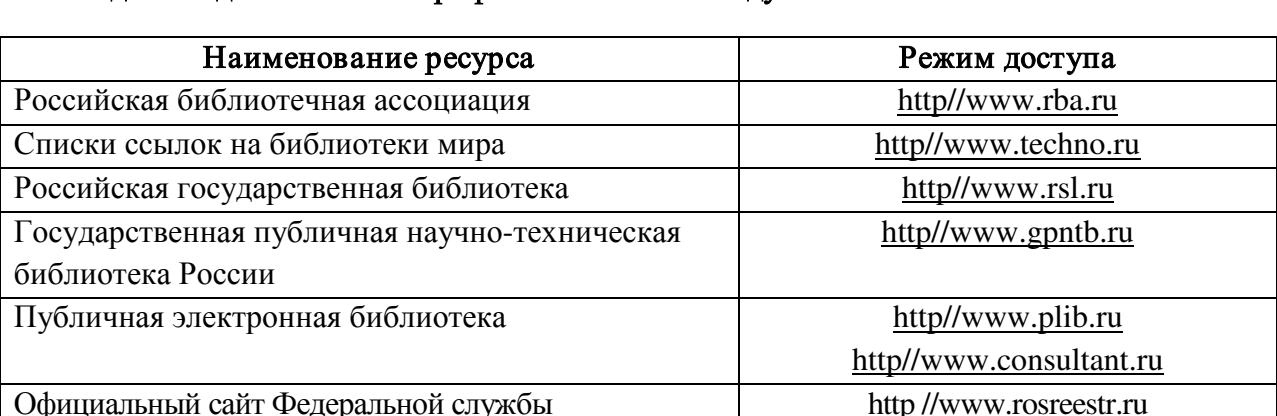

государственной регистрации, кадастра и картографии

## Перечень ресурсов информационно-телекоммуникационной сети «Интернет», необходимых для освоения профессионального модуля:

Перечень информационных технологий, используемых при осуществлении образовательного процесса, программного обеспечения и информационных справочных систем, для освоения обучающимися профессионального модуля:

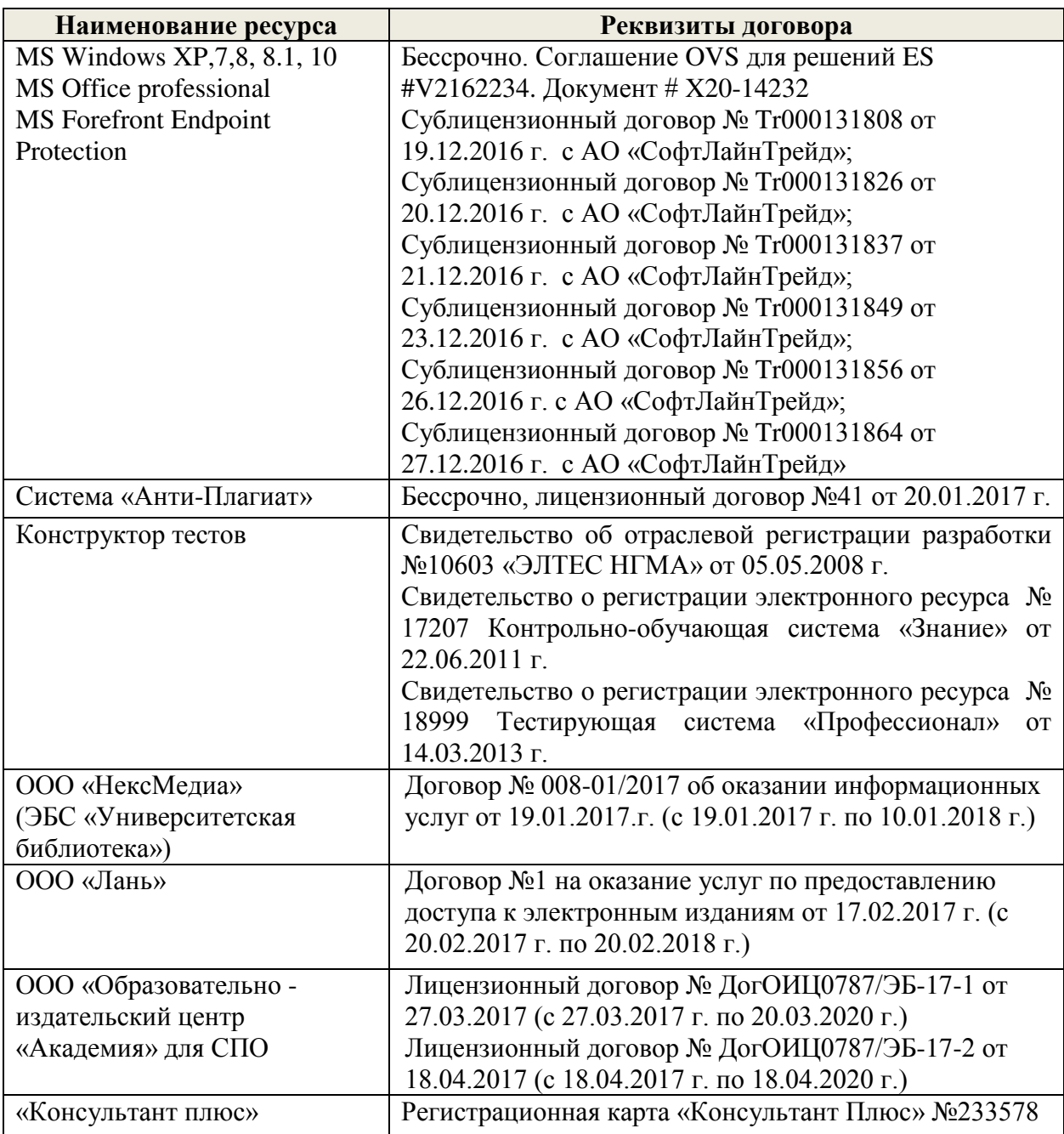

#### **4.3 Общие требования к организации образовательного процесса**

Преподавание **ПМ.05 Выполнение работ по одной или нескольким профессиям рабочих, должностям служащих** имеет практическую направленность. Изучение тем включает практическую деятельность студентов (работу на современных приборах и цифровых системах, знание компьютерных программ по специфике работ).

Для закрепления теоретических знаний и приобретение необходимых практических навыков предусматриваются практические занятия, которые проводятся после изучения соответствующих тем.

В процессе изучения ПМ.05 преподаватели должны формировать у обучающихся навыки высокопроизводительного труда, планирования и самоконтроля. Развивать техническое и экономическое мышление; побуждать к творческому подходу к обучению.

Учебная практика проводится на полевых полигонах учебного заведения. Для выполнения программы практики учебная группа делится на две подгруппы. Руководство практикой осуществляется преподавателями спецдисциплин.

#### **4.4 Кадровое обеспечение образовательного процесса**

Требования к квалификации педагогических (инженерно - педагогических) кадров, обеспечивающих обучение по междисциплинарному курсу (курсам): наличие высшего профессионального образования, соответствующего профилю модуля

«Проведения проектно-изыскательских работ для целей землеустройства и кадастра» и специальности «Землеустройство», опыта работы и прохождение стажировки в профильных организациях и предприятиях.

Требования к квалификации педагогических кадров, осуществляющих руководство практикой. Инженерно-педагогический состав: дипломированные специалисты – преподаватели междисциплинарных курсов, а также преподаватели общепрофессиональной дисциплины «Основы геодезии и картографии», имеющие опыт работы и прошедших стажировку в профильных организациях и предприятиях.

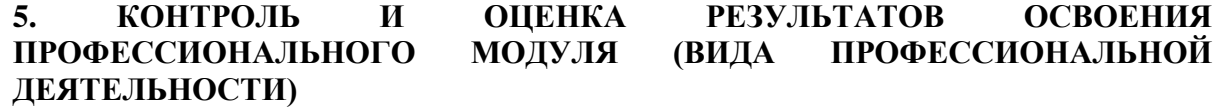

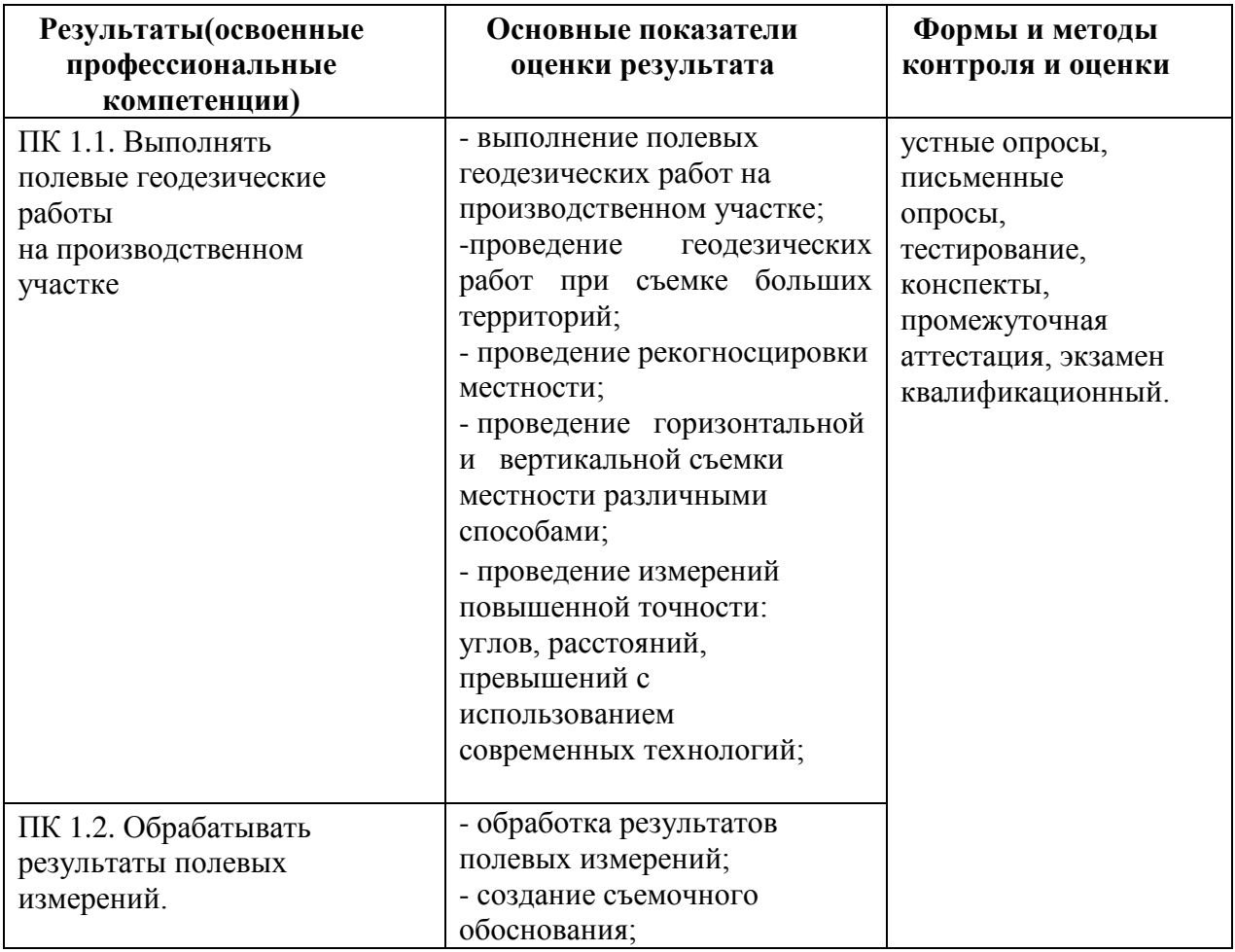

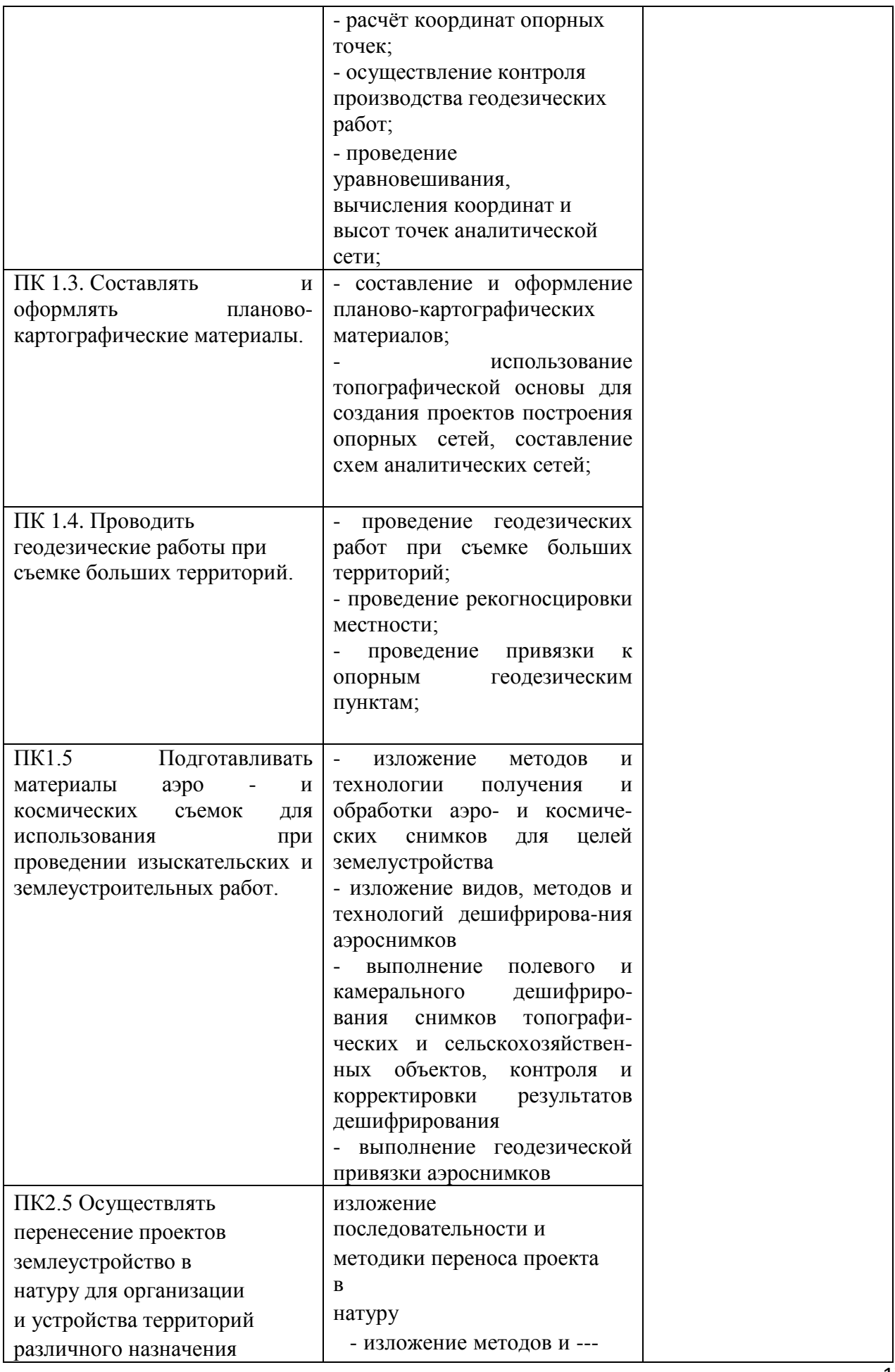

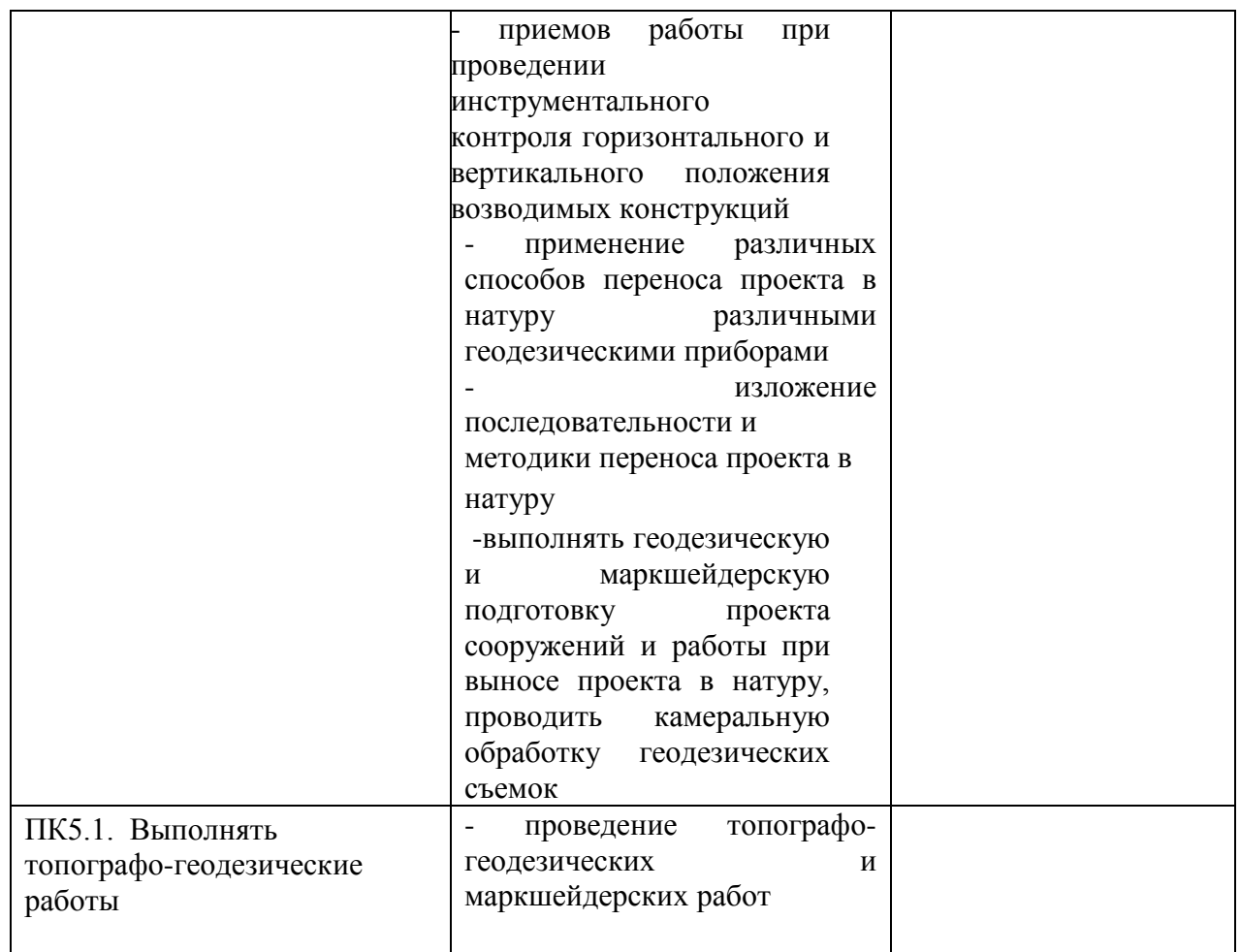

Формы и методы контроля и оценки результатов обучения должны позволять проверять у обучающихся не только сформированность профессиональных компетенций, но и развитие общих компетенций и обеспечивающих их умений.

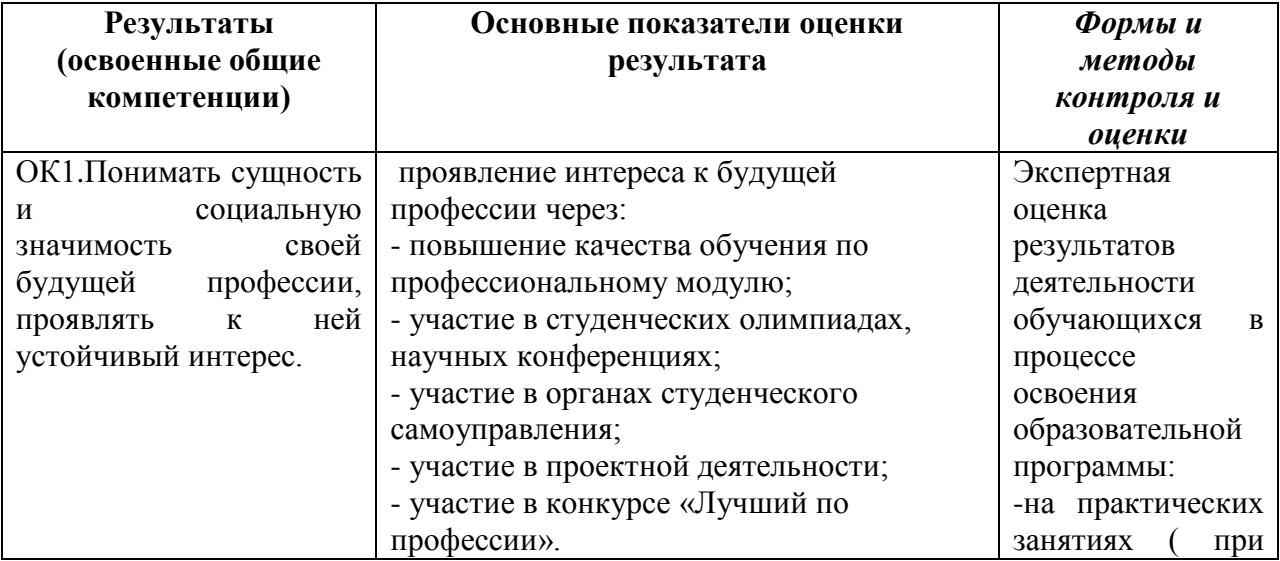

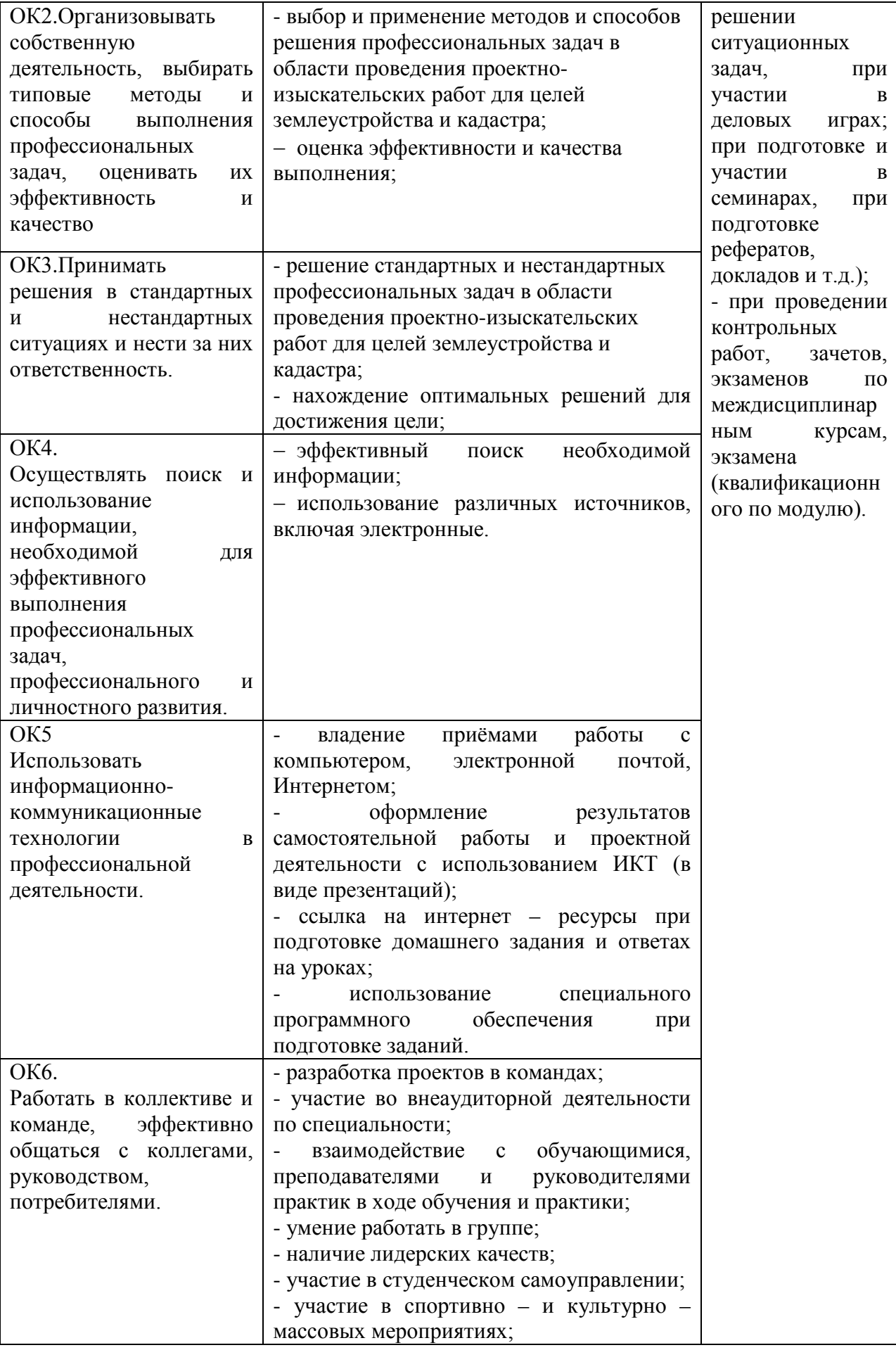

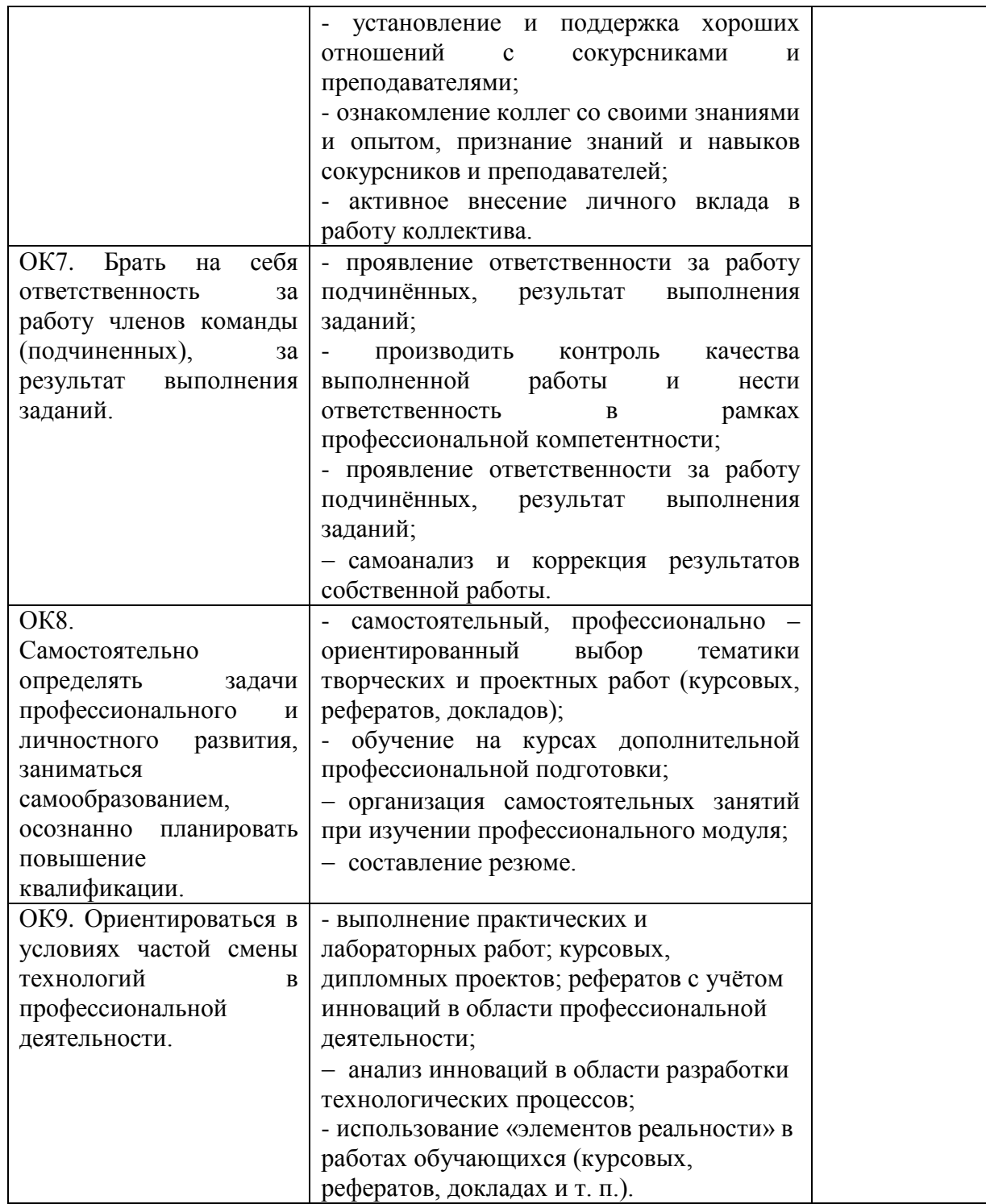

### **ДОПОЛНЕНИЯ И ИЗМЕНЕНИЯ В РАБОЧЕЙ ПРОГРАММЕ**

В рабочую программу на **2019 - 2020** учебный год вносятся следующие изменения:

**3.2 Информационное обеспечение обучения, в том числе для самостоятельной работы**

#### **Перечень рекомендуемых учебных изданий, интернет ресурсов, дополнительной литературы**

#### **Основные источники:**

1. Киселев, М.И. Геодезия [Текст] : учебник для сред. проф. образования / М. И. Киселев, Д. Ш. Михелев. - 12-е изд., стереотип. - М. : Академия, 2015. - 382 с. - (Профессиональное образование). - ISBN 978-5-4468-2313-0 : 1017-06.

2. Дьяков, Б.Н. Основы геодезии и топографии [Электронный ресурс] : учеб.пособие [для студ. сред. и высш. учеб. заведений] / Б. Н. Дьяков, В. Ф. Ковязин, А. Н. Соловьев ; под ред. Б. Н. Дьяконова. - Москва : Лань, 2016. - 272 с. : ил. - (Специальная литература). - Режим доступа : http://e.lanbook.com/books/element.php?pl1\_id=71747. - ISBN 978-5-8114-1193-1.

3. Солодовник, А.И. Инженерная геодезия [Текст] : курс лекций по инженерной геодезии для студ. среднего проф. образования 1 курса спец. "Природоохр. обустр-во територий" / А. И. Солодовник ; Новочерк. инж.-мелиор. ин-т Донской ГАУ. - Новочеркасск, 2016. - 97 с. - б/ц. 2 экз.

4. Солодовник, А.И Инженерная геодезия [Электронный ресурс] : курс лекций по инженерной геодезии для сред. проф. образования 1 курса спец. "Природоохранное обустройство территорий" / А. И. Солодовник ; Новочерк. инж.-мелиор. ин-т Донской ГАУ. - Электрон. дан. - Новочеркасск, 2016. - ЖМД ; PDF ; 4,93 МБ. - Систем. требования : IBM PC ; Windows 7 ; Adobe Acrobat 9 . - Загл. с экрана .

#### **Дополнительные источники:**

1. Методические указания по самостоятельному изучению дисциплины [Электронный ресурс]: (приняты учебно-методическим советом института протокол № 3 от «30» августа 2017 г.) /Новочерк. инж. мелиор. ин-т ДонскойГАУ. – Электрон. дан. – Новочеркасск, 2017. – Режим доступа: http://www. ngma.su

2. Методические рекомендации по организации самостоятельной работы обучающихся в НИМИ ДГАУ [Электронный ресурс]: (введ. в действие приказом директора №106 от 19 июня 2015г.) /Новочерк. инж. мелиор. ин-т ДонскойГАУ. – Электрон. дан. – Новочеркасск, 2015. – Режим доступа: http://www. ngma.su

3. Солодовник, А.И. Инженерная геодезия [Текст] : практикум для сред. проф. образования 1 курса спец. "Природоохр. обустр-во тер-рий" / А. И. Солодовник ; Новочерк. инж.-мелиор. ин-т Донской ГАУ. - Новочеркасск, 2016. - 41 с. - б/ц.**2 экз.**

4. Солодовник, А.И. Инженерная геодезия [Электронный ресурс] : практикум для студ. среднего проф. образования 1 курса спец. "Природоохранное обустройство территорий" / А. И. Солодовник ; Новочерк. инж.-мелиор. ин-т Донской ГАУ. - Электрон. дан. - Новочеркасск, 2016. - ЖМД ; PDF ; 1,64 МБ. - Систем. требования : IBM PC ; Windows 7 ; Adobe Acrobat 9 . - Загл. с экрана.

#### **Электронные базы периодических изданий\***

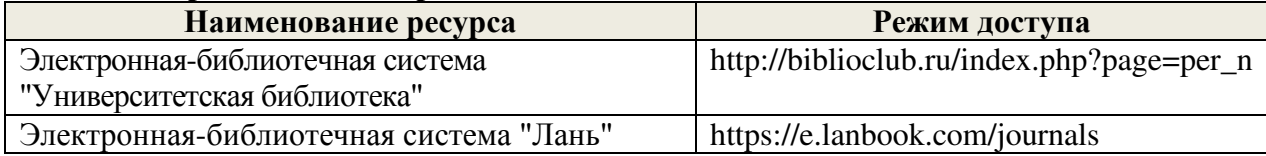

\* доступ осуществляется в соответствии с договорами на использование ресурсов

## **Перечень информационных технологий и программного обеспечения, используемых при осуществлении образовательного процесса**

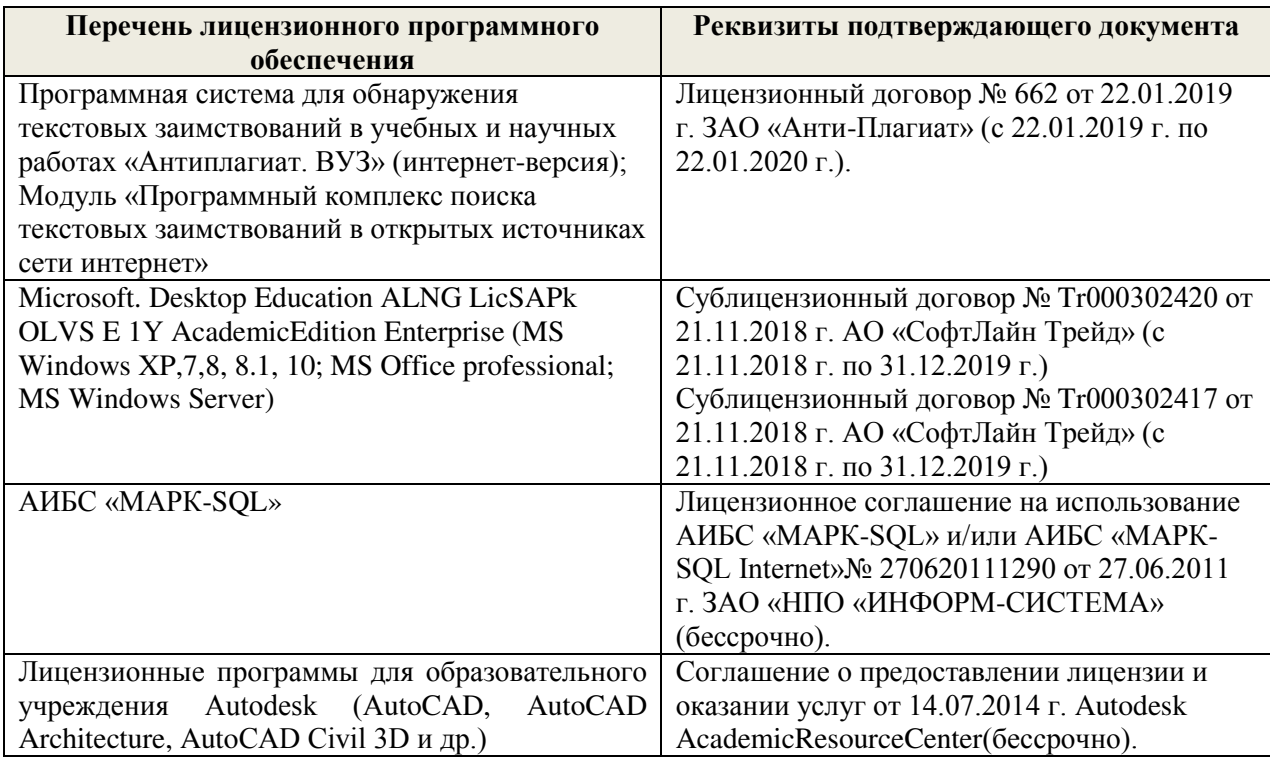

## **Современные профессиональные базы данных и информационные ресурсы сети «Интернет»**

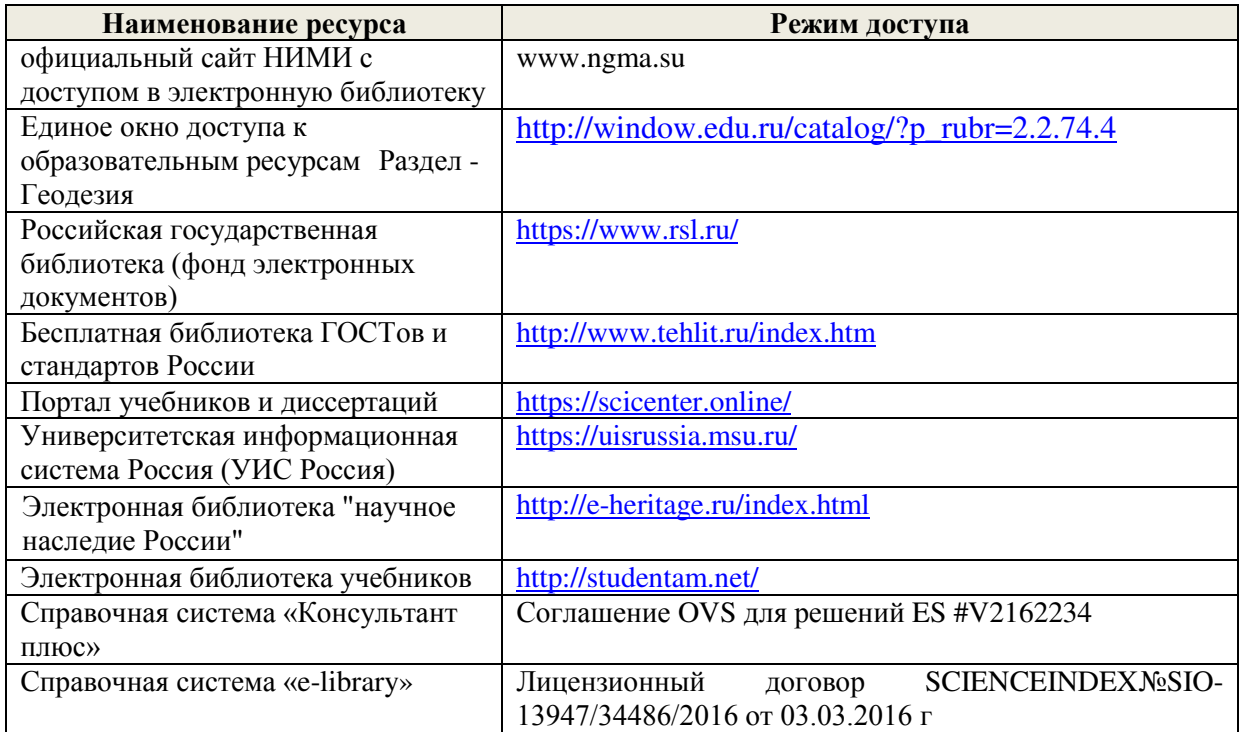

## **4. УСЛОВИЯ РЕАЛИЗАЦИИ ПРОГРАММЫ ПРОФЕССИОНАЛЬНОГО МОДУЛЯ**

#### **4.1 Требования к минимальному материально-техническому обеспечению**

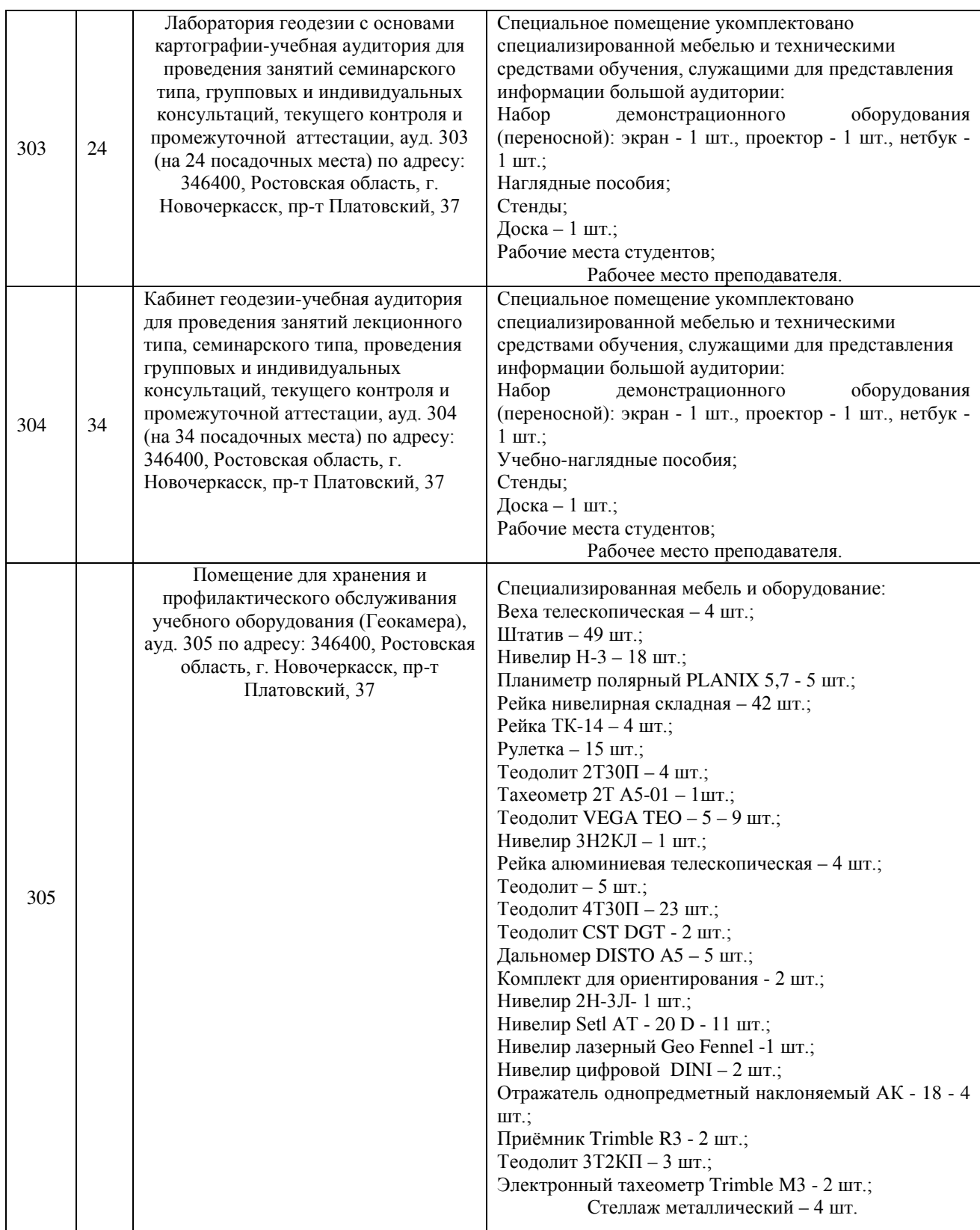

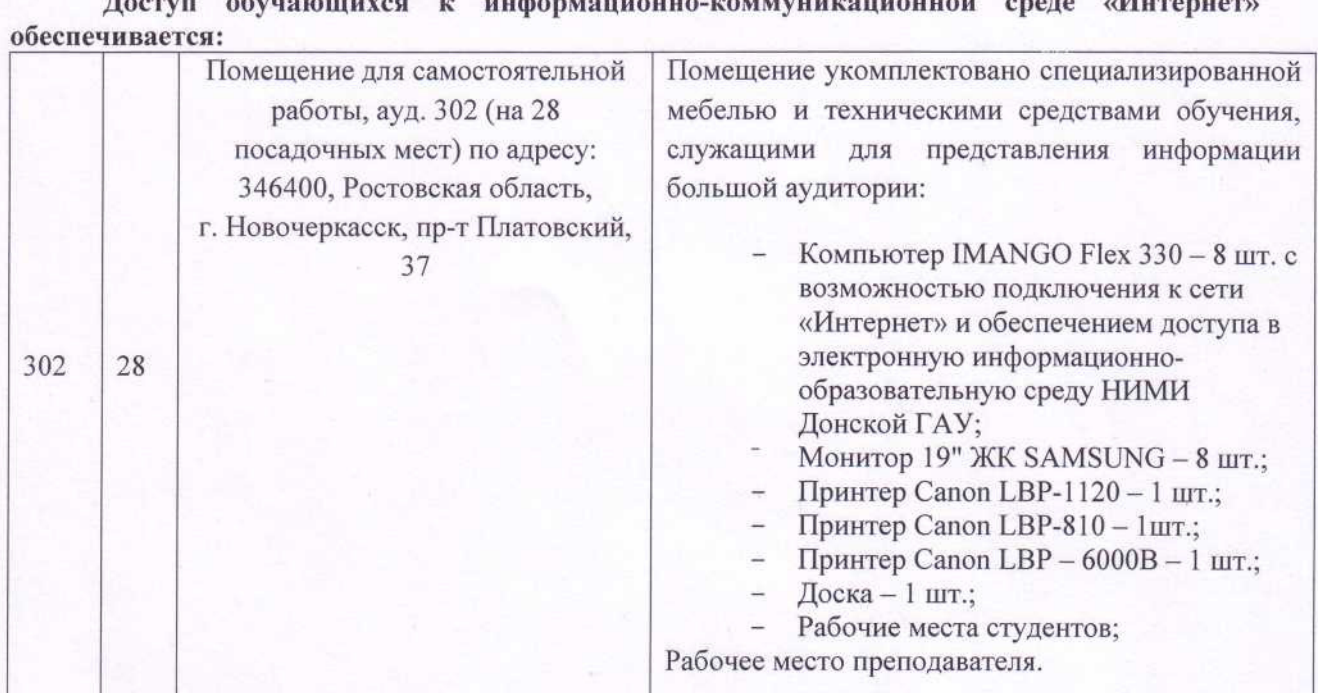

Обновлен фонд оценочных средств контроля успеваемости и список доступных средств материально - технической базы.

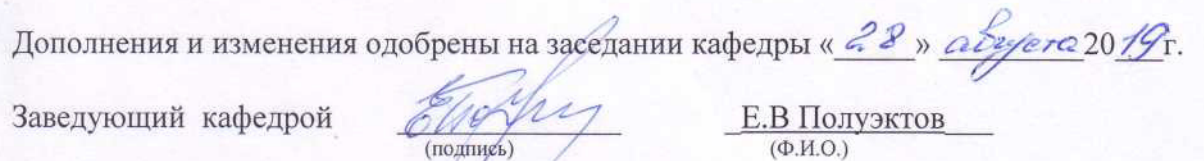

 $(momw)$ 

Внесенные изменения утверждаю: « $28$ »  $20/9r$ .

Директор колледжа Инар С.Н.Полубедов

(подпись)

### **ДОПОЛНЕНИЯ И ИЗМЕНЕНИЯ В РАБОЧЕЙ ПРОГРАММЕ**

В рабочую программу на **2020 - 2021** учебный год вносятся следующие изменения:

**3.2 Информационное обеспечение обучения, в том числе для самостоятельной работы**

**Перечень рекомендуемых учебных изданий, интернет ресурсов, дополнительной литературы**

**Основные источники:**

1. Киселев, М.И. Геодезия : учебник для СПО / М. И. Киселев, Д. Ш. Михелев. - 12 е изд., стер. - Москва : Академия, 2015. - 382 с. - (Профессиональное образование). - Гриф ФГАУ "ФИРО". - ISBN 978-5-4468-2313-0 : 1017-06. - Текст : непосредственный

2. Земельно-имущественные отношения : учебное пособие для СПО / С. В. Фокин, О. Н. Шпортько. - Москва: Альфа-М : ИНФРА-М, 2015. - 270 с. - (ПРОФИль). - Гриф ФГАУ "ФИРО". - ISBN 978-5-98281-371-8: 412-88. - Текст : непосредственный.

3. Солодовник, А.И. Инженерная геодезия : курс лекций по инженерной геодезии для СПО 1 курса специальности "Природоохранное обустройство территорий" / А. И. Солодовник ; Новочерк. инж.-мелиор. ин-т Донской ГАУ. - Новочеркасск, 2016. - URL : http://ngma.su (дата обращения:25.08.20г ). - Текст: электронный.

#### **Дополнительные источники:**

1. Методические указания по самостоятельному изучению дисциплины [Электронный ресурс]: (приняты учебно-методическим советом института протокол № 3 от «30» августа 2017 г.) /Новочерк. инж. мелиор. ин-т ДонскойГАУ. – Электрон.дан. – Новочеркасск, 2017. – Режим доступа: http://www. ngma.su

2. Геодезия с основами картографии и картографического черчения : методические указания для выполнения практических занятий. для студентов СПО специальности "Земельно-имущественные отношения" Ч.1 : Основы геодезии и картографии / Новочерк. инж.-мелиор. ин-т Донской ГАУ, каф. землепользования и землеустройства ; сост. И.А. Петрова, Ж.В. Рощина. - Новочеркасск, 2017. - URL: http://ngma.su (дата обращения:25.08.20г ). - Текст: электронный.

3. Геодезия с основами картографии и картографического черчения (топографическая карта, план) : методические указания к выполнению практических занятий студентов СПО специальности 21.02.05 "Земельно-имущественные отношения" / Новочерк. инж.-мелиор. ин-т Донской ГАУ, мелиор. колледж им. Б.Б.Шумакова ; сост. В.В. Макаров. - Новочеркасск, 2018. - URL : http://ngma.su (дата обращения: 25.08.20г ). - Текст : электронный.

4. Инженерная геодезия : практикум для СПО 1 курса специальности "Природоохранное обустройство территорий" / А. И. Солодовник ; Новочерк. инж. мелиор. ин-т Донской ГАУ. - Новочеркасск, 2016. - URL: http://ngma.su (дата обращения: 25.08.20г ). - Текст: электронный.

#### **Электронные базы периодических изданий\***

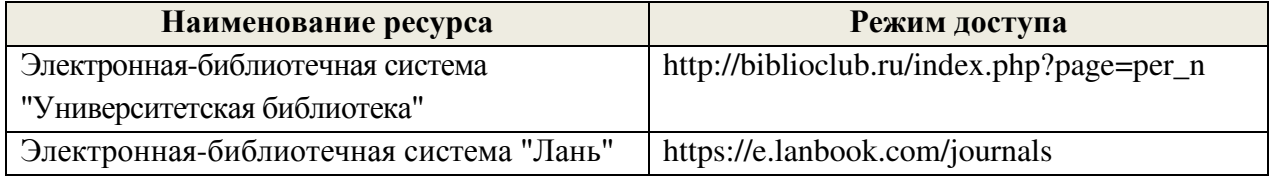

\* доступ осуществляется в соответствии с договорами на использование ресурсов

## **Перечень информационных технологий и программного обеспечения, используемых при осуществлении образовательного процесса**

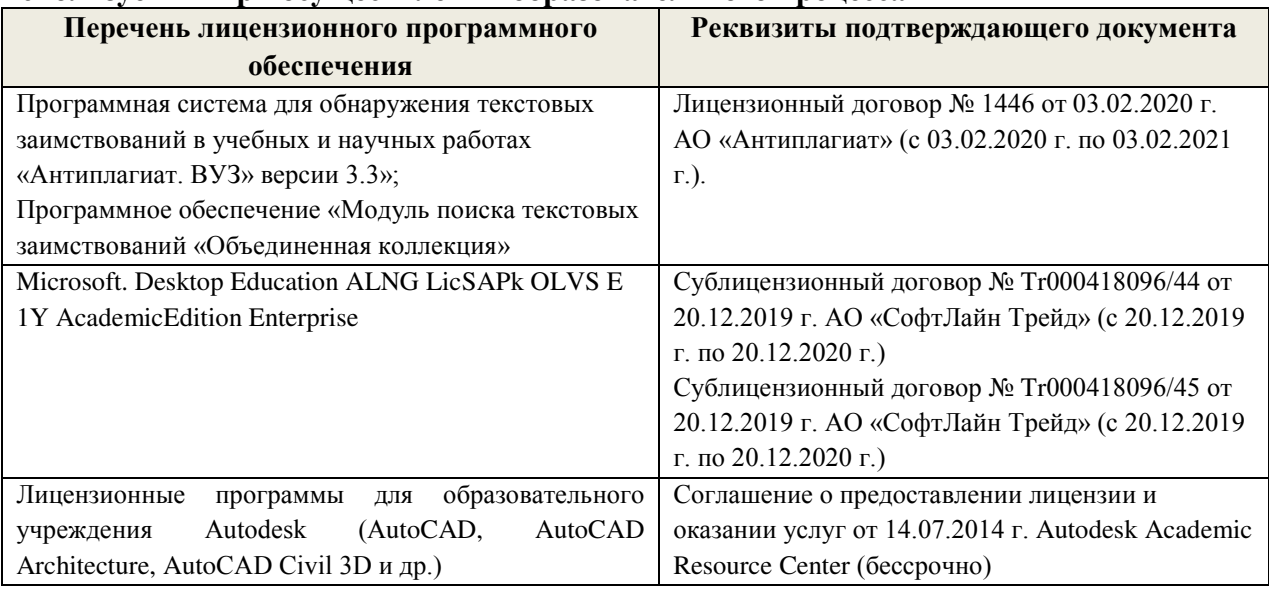

**Современные профессиональные базы данных и информационные ресурсы сети «Интернет»** 

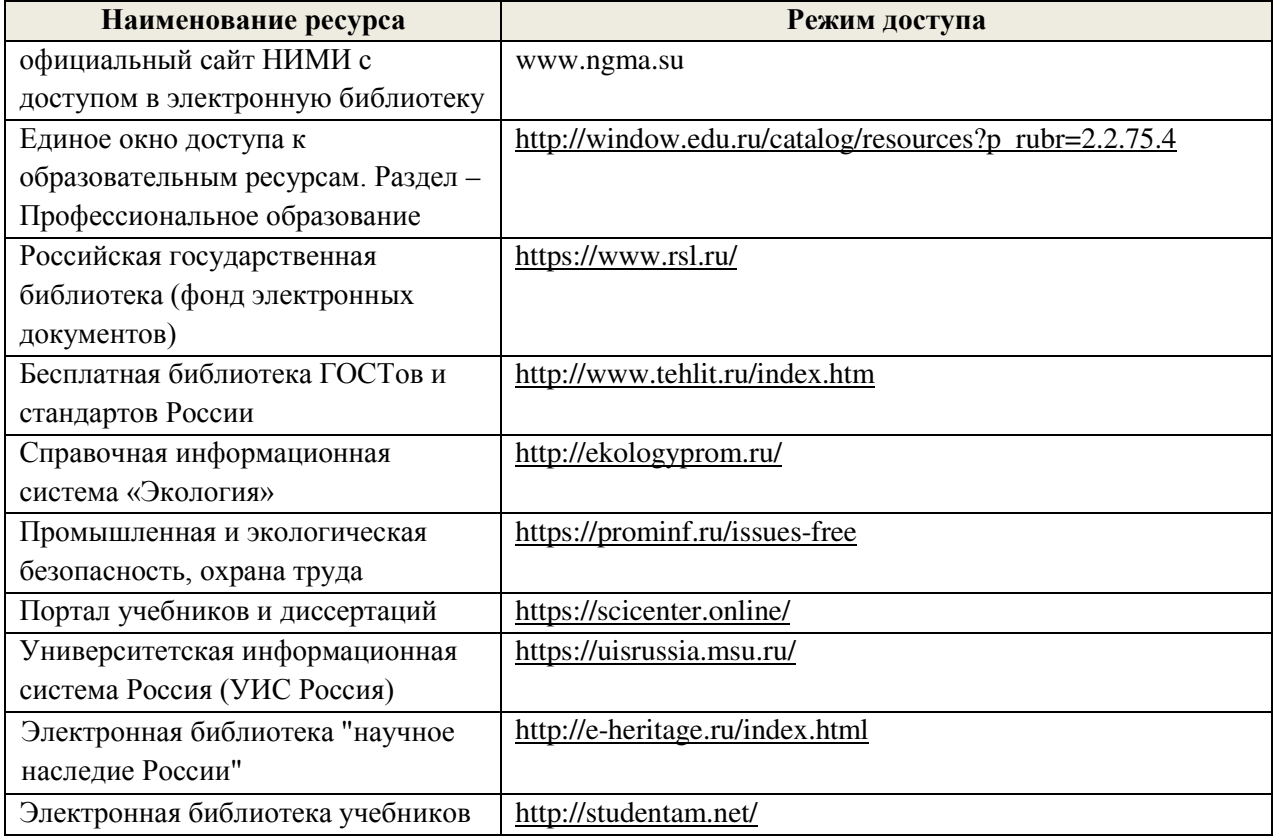

## **Перечень договоров ЭБС образовательной организации на 2020-21 уч. год**

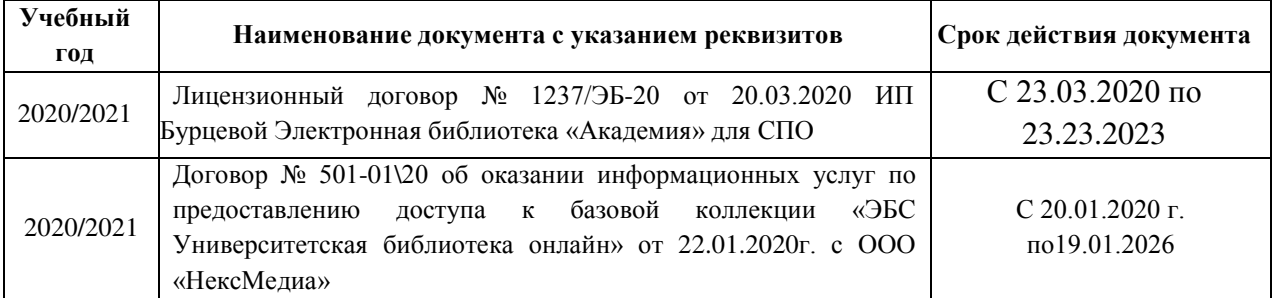

## **4. УСЛОВИЯ РЕАЛИЗАЦИИ ПРОГРАММЫ ПРОФЕССИОНАЛЬНОГО МОДУЛЯ**

#### **4.1 Требования к минимальному материально-техническому обеспечению**

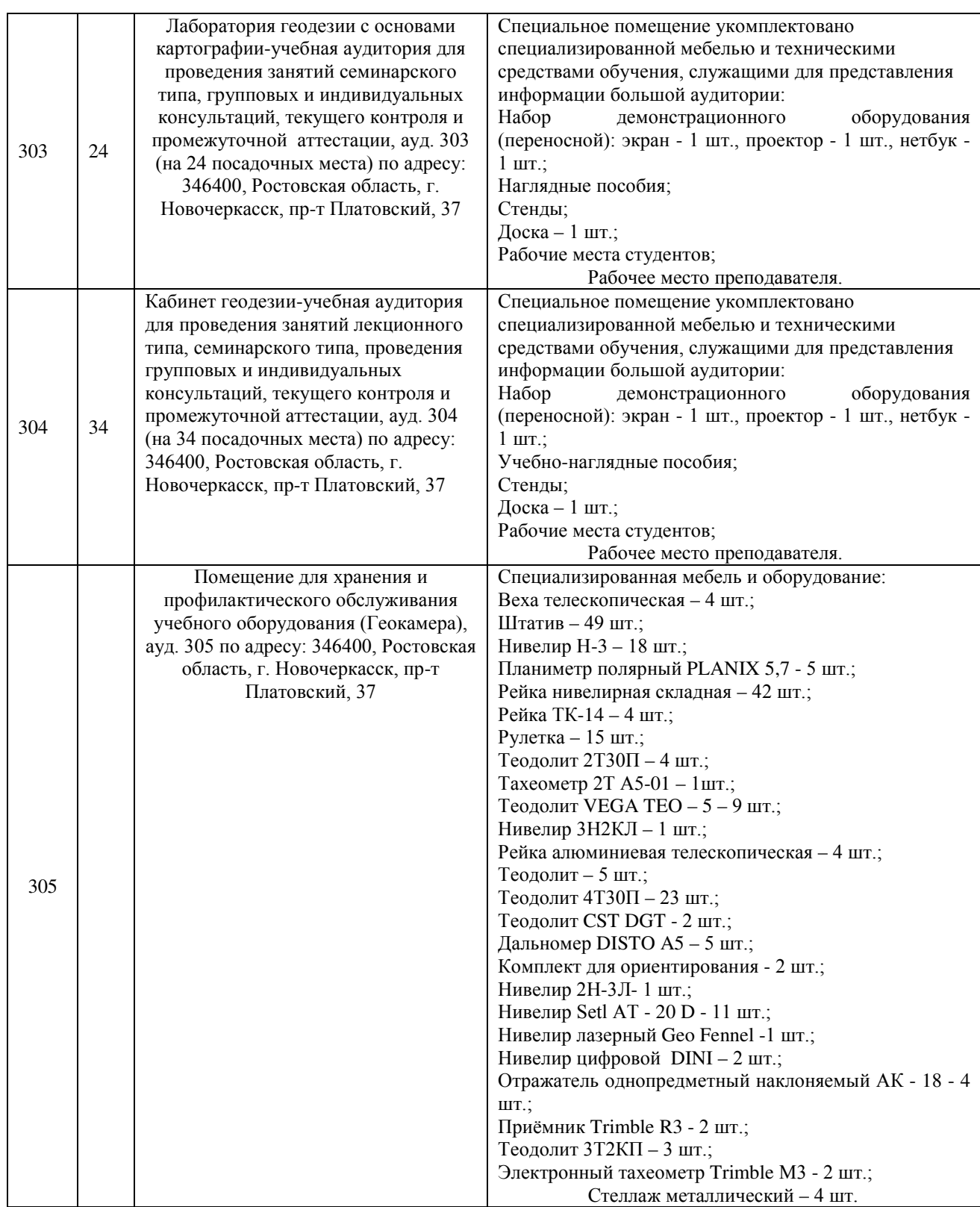

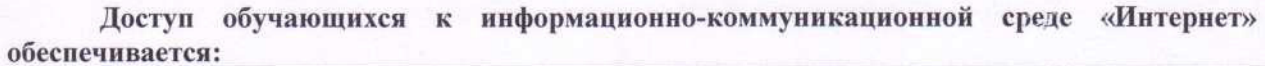

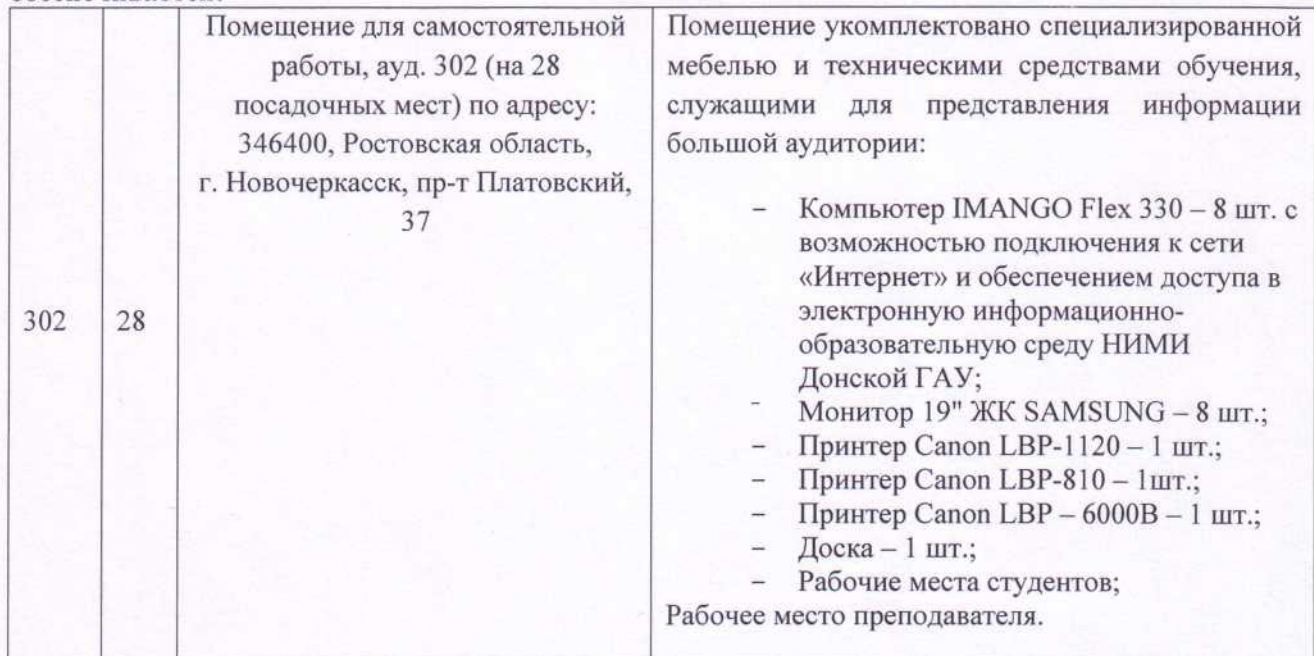

Обновлен фонд оценочных средств контроля успеваемости и список доступных средств материально - технической базы.

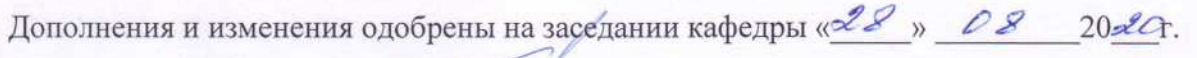

Заведующий кафедрой \_\_\_\_\_\_\_\_\_\_\_\_\_\_ \_Е.В Полуэктов\_\_\_

 $E.B$  Полуэктов

Внесенные изменения утверждаю: « $\frac{2Z_y}{\sqrt{2}}$   $\frac{OS}{\sqrt{2}}$  20 $\frac{26Z_r}{\sqrt{2}}$ .

Директор колледжа <u>Упарт</u> Т.Ю.Баранова (подпись) и продатки при приняти с подпись) и при приняти с подпись.

## ДОПОЛНЕНИЯ И ИЗМЕНЕНИЯ В РАБОЧЕЙ ПРОГРАММЕ

В рабочую программу на 2021 - 2022 учебный год вносятся следующие дополнения и изменения - обновлено и актуализировано содержание следующих разделов и подразделов рабочей программы:

#### Современные профессиональные базы и информационные справочные системы

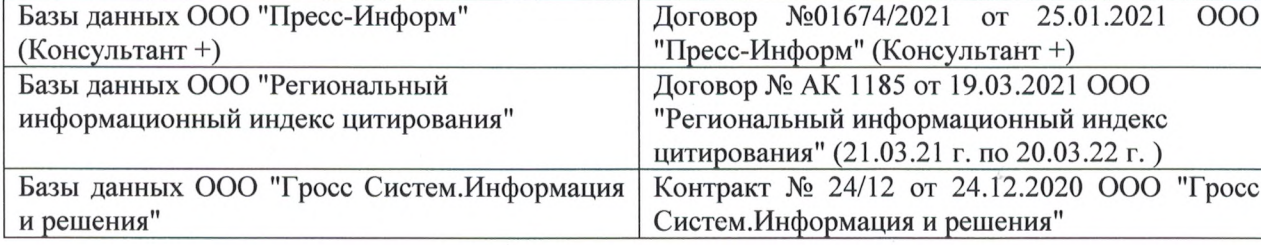

#### Перечень информационных технологий и программного обеспечения, используемых при осуществлении образовательного процесса

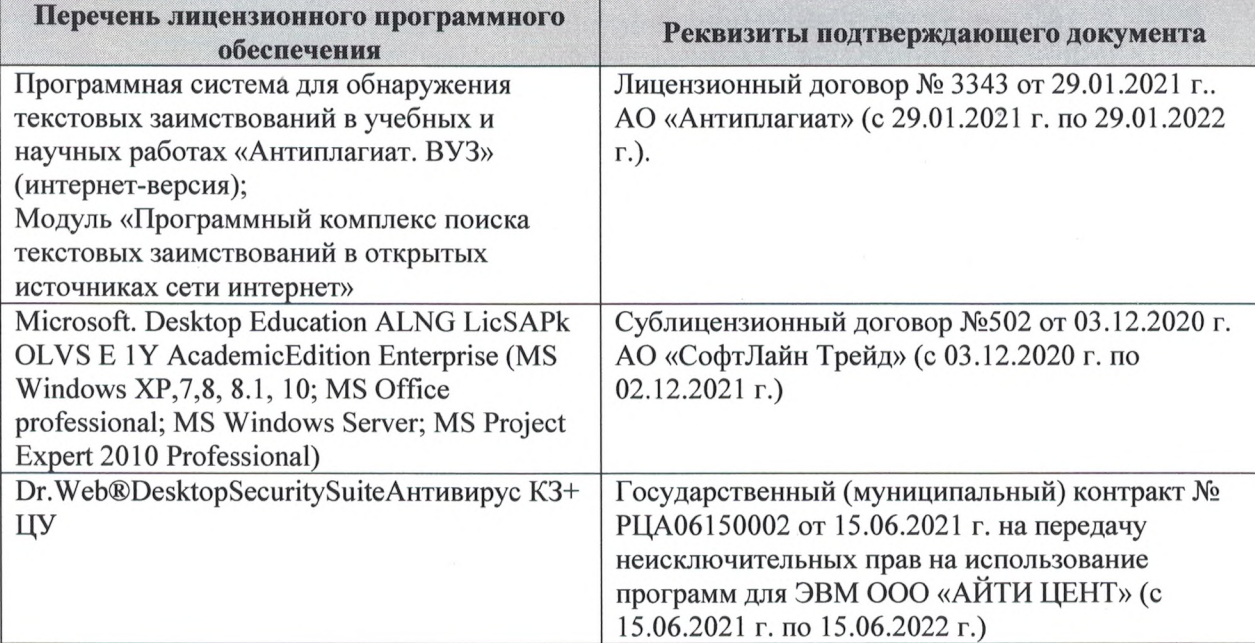

Дополнения и изменения рассмотрены на заседании кафедры «27» августа 2021 г.

Внесенные дополнения и изменения утверждаю: «27» августа 2021 г.

Директор колледжа *Дереция* 

Баранова Т.Ю.  $(\Phi$ <sub>M</sub>.O.)

# ДОПОЛНЕНИЯ И ИЗМЕНЕНИЯ В РАБОЧЕЙ ПРОГРАММЕ

В рабочую программу на 2022 - 2023 учебный год вносятся следующие дополнения и изменения - обновлено и актуализировано содержание следующих разделов и подразделов рабочей программы:  $0.3.7$ 

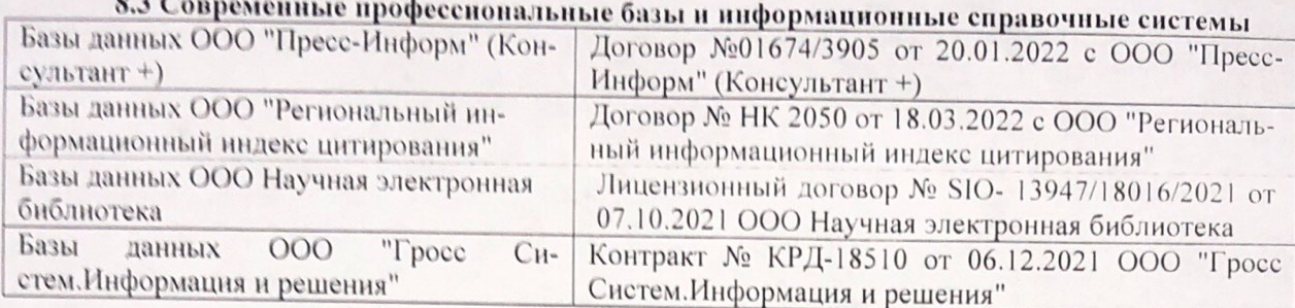

# Перечень договоров ЭБС образовательной организации на 2022-2023 уч. год

pines.

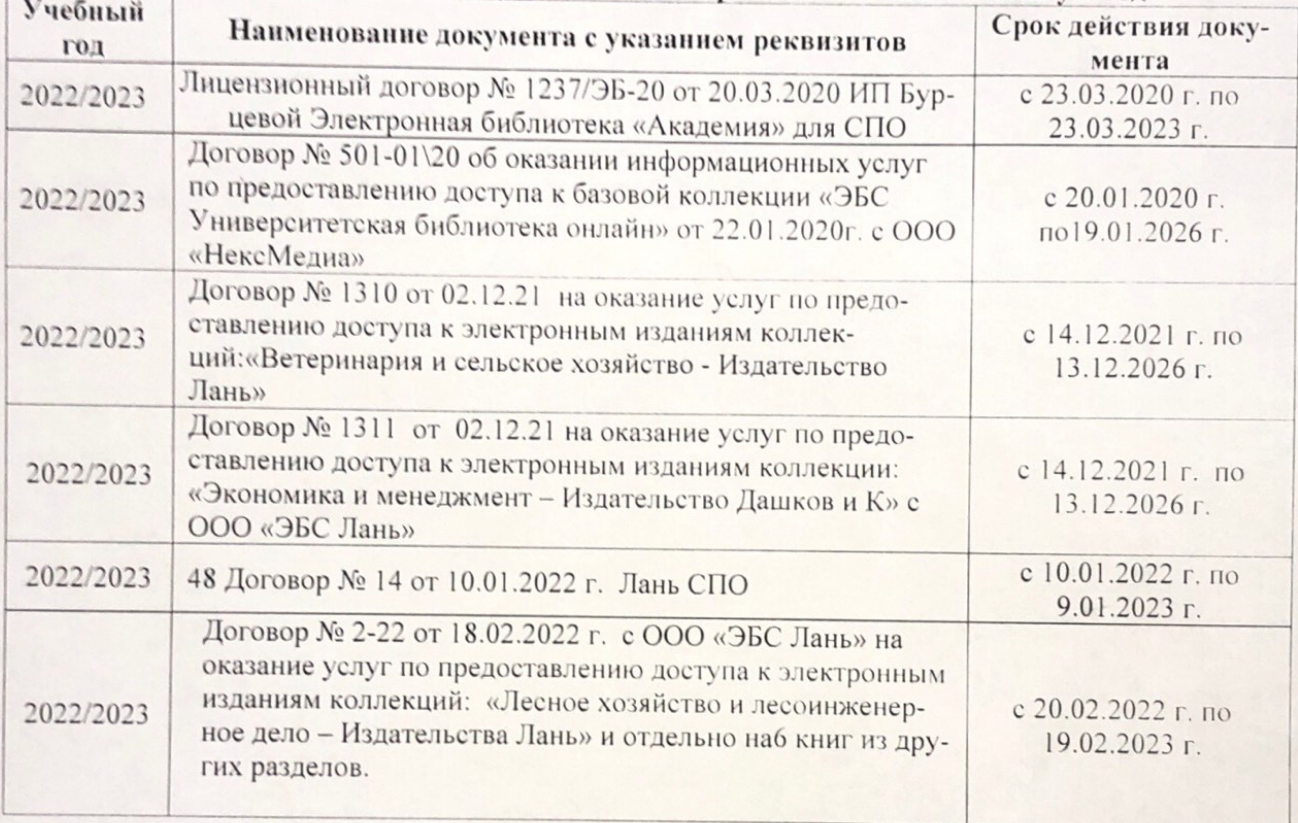

8.5 Перечень информационных технологий и программного обеспечения, используемых при осуществлении образовательного процесса

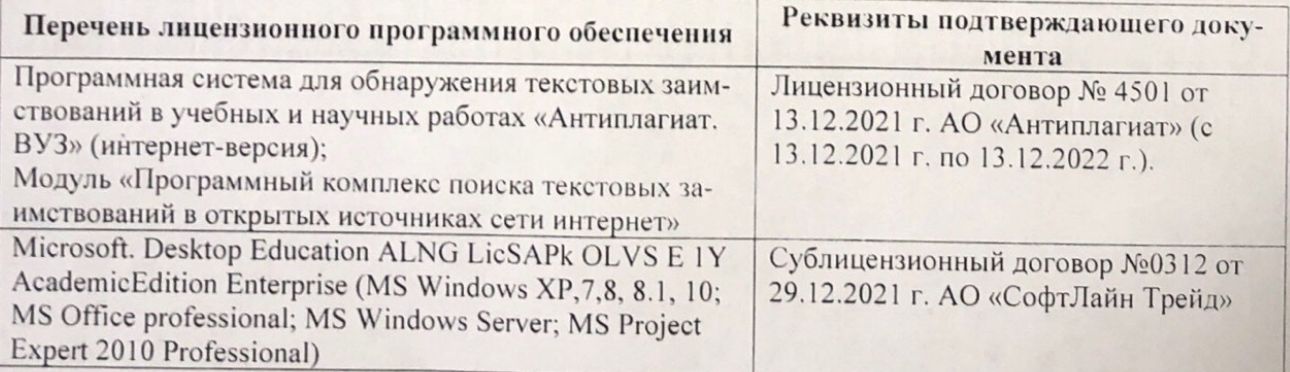

Дополнения и изменения рассмотрены на заседании кафедру от меньй ин

Внесенные дополнения и изменения утверждаю: «26» августву2022 г

Директор колледжа

Лунева Е.Н.  $(\Phi \cdot M \cdot O. )$ 

 $\mathbf{H}$ 

CCMR. **MANDEOH**